## LIST OF 1983 GBG ENTRIES

- EC1 Empress of Russia 362 St Johns St. Bishops Finger 8 West Smithfield Crown Tavern 43 Clerkenwell Green Olde Mitre Ely Court Ely Place Stick & Weasel 273 City Road
- EC2 Bricklayers Arms 63 Charlotte St Try also Windmill 27 Tabernacle St
- EC3 East India Arms 67 Fenchurch St Lamb Tavern 10 Leadenhall Mkt
- EC4 Olde Cheshire Cheese Wine Office Ct, 145 Fleet St E1 Town of Ramsgate 62 Wapping High St
- Good Samaritan 87 Turner St Hayfield Tavern 158 Mile End Rd
- $E2$ Marksman 254 Hackney Road Royal Standard 161 Kingsland Rd Try also Manchester Arms 155 Hackney Rd Approach Tavern 47 Approach Rd
- E4 Royal Oak 219 Kings Head Hill
- E5 Anchor & Hope 15 High Hill Ferry
- E6 Green Man 190 Plashet Grove
- E7 Forest Gate Hotel 105 Godwin Rd/Tylney Rd
- E<sub>8</sub> Rose & Crown 13 Mare St
- E10 Holly Bush 32 Grange Rd
- E11 Colegrave Arms 145 Cann Hall Road Eagle 76 Holly Bush Hill
- E13 Red House 299 Barking Road
- E14 Queens Head 8 Flamborough St
- E15 Railway Tavern 131 Angel Lane Edward VII 47 The Broadway
- E16 Three Crowns 1 Pier Road
- E17 Flowerpot 128 Wood St Coach & Horses 63 St James St.

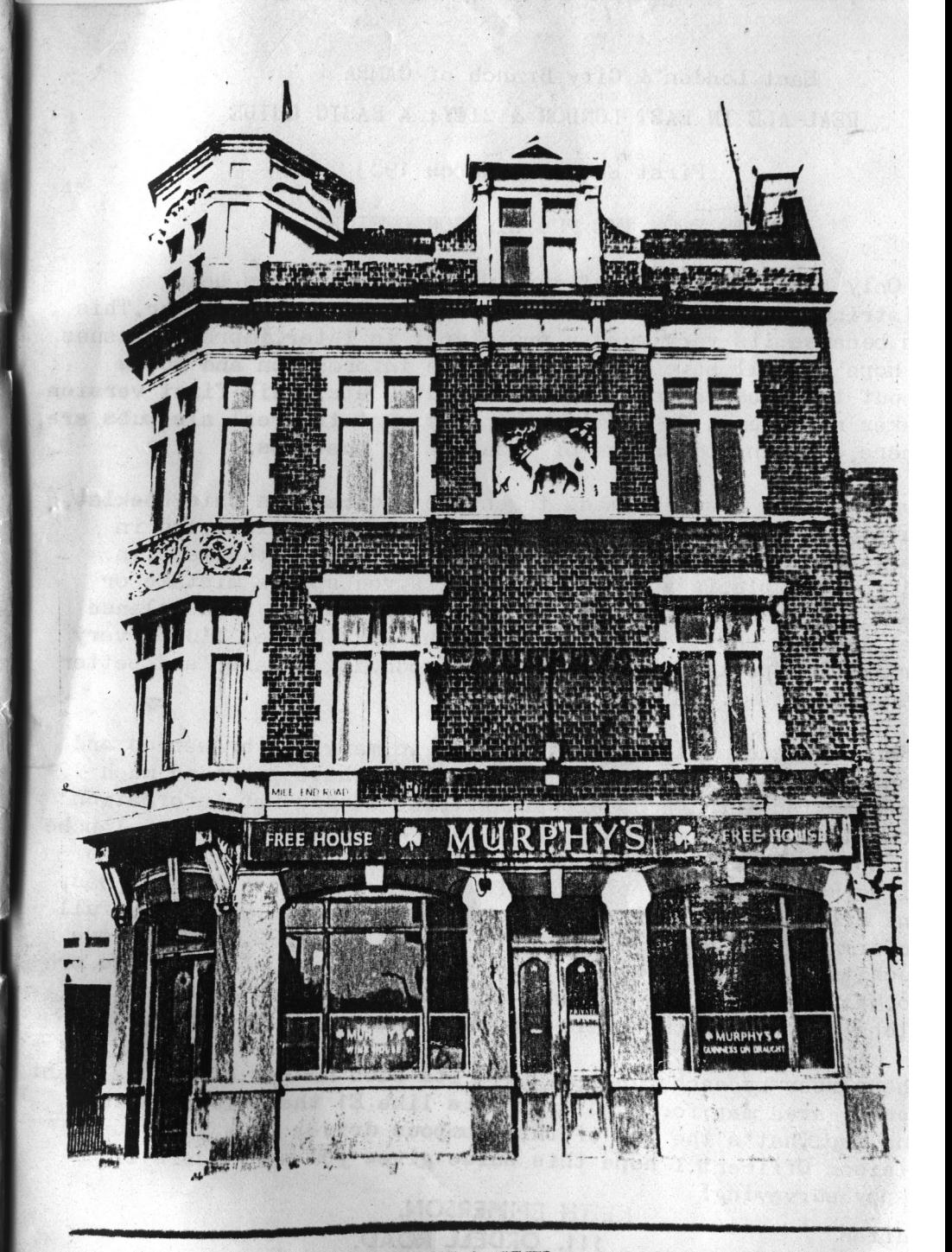

REAL ALE IN EAST LONDON & CITY : A BASIC GUIDE

East London & City Branch of CAMRA REAL ALE IN EAST LONDON & CITY: A BASIC GUIDE

First Edition: March 1983

#### A NOTE FROM THE PUB LIAISON OFFICER

Only about 45 copies of this Guide exist: it is being distributed to active members of the Branch and no wider. This is because its very much a prototype: in later, improved issues I hope we will have better maps, more information and notes about the pubs, indication of bus routes etc. This first version makes no attempt to do more than say what the real ale pubs are. where, with an indication of location on the maps.

Every effort has been made to ensure accuracy in this booklet, but there are bound to be mistakes I've not noticed, and in particular the location of some of the pubs in the maps, in E4 for example, is very approximate. If you spot a mistake or have additional information or a description of a pub, please let me know so it can be put into the next Guide. I'd be very grateful, especially, for help with producing clearer and better maps.

Thanks and acknowledgements are due to many. The breweries and London Transport Real Ale Research Group have provided much information through Roger Warhurst, the London Pub Information Co-ordinator, and many Branch members have given me an avalanche of notes about the ELAC area. In particular, thanks are due to Giles, Bernard, Tony Booth, Rick, Pete Large, Mick, Bob Bennett, Bas, and Hilbre Jenkins, as a result of which we have virtually full information on E1, E4, E7, E14, E16, and E17, plus EC2. The maps owe much to some early ones made by Keith a couple of years ago or so. Max organised the pagination of the Guide and painted the blobs on the map that tell you you're in sight of a pint.

The number by each pub indicates its blob number on the relevant postal area map; for some districts like E1 there is more than one map. That's the end of this pompous drivel from your Pub Liaison Officer: I hope this Guide gives you many hours of happy surveying!

Adrian 11 March 1983

- $\overline{B}$
- Anrel 73 City Rd Friary Meux and Burton
- Artillery Arms 102 Bunhill ROw FH Fullers Pride & Chiswick, GKAbbot, ChIPA, SSmiths OBB  $\overline{2}$
- Barley Mow 50 Long Lane Bass & IPA Closes 2.30p.m. & either 7.30 or 10 & all w/es  $\overline{\mathbf{3}}$ 56 Farringdon Rd Says London Bitter outside but was keg as of 1/83 The Betsey
- Bishops Finger 8 West Smithfield ShNme Master Brew CBC 1983
- Blue Coat Boy 415 City Rd Mainline promised but nothing as of 1/83 Blue Posts 86 Cowcross St Keg
- Britannia 94 Ironmonger Row Wethered, Tusker
- British Lion 155 Central St Flowers Original British Queen 167 Whitecross St Keg Bull's Head 125 Central St Did have Ch IPA but now keg
- Burgundy Bens 102-108 Clerkenwell Rd Directors labelled as Davy's Old Wallop
- Castle 34/5 Cowcross St Ch IPA & Bass Opens 8p.m. Sats and closed on Sundays
- Chequers 44 Old St Wethered 9
- Chiswell Street Vaults Chiswell St Wethered & some/all of: Tusker, Flowers Orig, WRoy
- 11 Goach & Horses 26 Ray St Mainline, Burton, Twker. Very expensive<br>12 Clock House 82 Leather Lane ChIPA & Bass CLERKERWELL To 166 FARRWEDO.32,
- 
- Coach & Horses 2 St Johns Sq Wethered, Tusker. Closed w/es 13 Cock Tavern 23/5 Central Markets We know nothing about this one
- Crosby Head 243 Old St Truman Bitter and, say Trumans, Sampson.  $1<sub>A</sub>$
- Crown Tavern 43 Clerkenwell Green Burton, Twker, Mainline. Closed Sun eve. CBG1983 15
- Crown & Woolpack 394 St Johns St Cge Best & Directors Opens 6.30 p.m. Sats.  $16$
- Duke of Wellington 21/5 Lever St Burton, TWker. 17
- Duke of York 156 Clerkenwell Rd Websters 18 Eagle 159 Farringdon Rd Keg
- Enpress of Russia 362 St Johns St Wethered Opens Sat at 6p.m. CBC 1983 19
- Exmouth Arms 23 Exmouth Market Cge Directors 20
- Farringdon Underground (Joint & Gem) Cowcross St Truman Best Closes 7.30 p.m  $21$
- Fountain 68 Amwell St Burton, TWker, Mainline Opens 7p.m. Sat  $22$
- $23$ For & Anchor 116 Charterhouse St. Twker George 180 St Johns St Unknown
- $24$ George IV 39 Goswell RD Cge Directors
- George & Dragon 240 St Johns St Truman Best/Bitter/Mild/Sampson 25
- Gluepot 1 Vince St / Old St Rumoured to have some Watney real ale on 12/82 Golden Hind 58 Old St Wethered, Tusker  $26$
- Green Man & Still 161 Whitecross St Unknown Griffin 125 Clerkenwell Rd Stag  $27$
- 28
- Cunmakers Arms 13 Eyre St Ch IPA & Bass
- Hand & Shears 1 Middle St Cge Best & Directors Excellent beer 12/82 29 Harlequin 27 Arlington Way Unknown Harrow 64 Compton St Unknown
- Hat & feathers 2 Clerkenwell Rd Burton  $30$
- Hat & Tun 3 Hatton Wall Ch IPA Closed w/es  $31$
- Hope 94 Cowcross St Watneys London  $32$ Horseshoe & Nagpie 5 Topham St Unknown
- Horse Shoe 24 Clerkenwell Close Cge Best & Directors. Poor report in 6/82 33
- King of Diamonds Leather Lane Burton Probably closed w/es 34
- Kings Arms 18 Moreland St ChIPA & Bass  $35$
- Kings Head 49 Chiswell St Wethered and, and, so Whitbread say, Flowers Original  $36$
- Lady Owen's Arms 285 Goswell Rd Twker but slight hint of unreliable supply 37
- Langton Arms 22 Normanton Bgs Central St Ch IPA  $38$
- Leopard 33 Seward St Burton, TWker. Opens 11.30 a.m. 39
- London Apprentice 333 Old St ArkellBB, Brakspear, Ruddles, Fullers, Abbot, SSmiths 40
- London Spa 70 Exmouth Market Finchs Directors, Burton, ChIPA, Bass  $41$
- Lord Nelson 262 Old St Websters, Stag, London, Manns IPA, Ruddles Cty. 42
- Lord Nelson 17 Mora St Watney London 43
- Lord Raglan 61 St Martins Le Grand Cge Directors 44
- 45 Metropolitan Tavern 95 Farringdon Rd Burton, TWker. Closed Sat eve New Market Hotel 25 Smithfield St Unknown
- New Red Lion 292 St Johns St Websters; but London on DCL as of 12/82 46 Oakley Arms 32 Hall St Truman real ales promised but yet to arrive
- Old Fountain 3 Baldwin St Tusker, Wethered 47

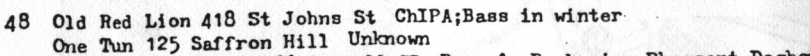

- Pheasant & Firkin 166 Goswell ED Bruce's Barbarian, Pheasant, Dogboulter & guest beers 49
- Red lion 33 Rosoman St Wthered, Tusker 50
- Rose 58 Hatton Carden Ch IPA. Bass  $51$
- Royal Mail 3 Myddleton St ChIPA 52
- Royal Star 220 City Rd Unknown
- St John of Jerusalem 160 St Johns St ICoope Bitter, Burton. Closed Sat/Sun eves 53
- St Pauls Tavern 56 Chiswell St Wetherd, Tusker, Winter Royal
- Sekforde Arms 34 Sekforde St Range varies: Martlett & Mickles on last visit 55
- Shakespeare 2 Goswell Ed ICoope Bitter & Burton Opens 7 on Saticlosed on Sundays 56
- Shakespeare's Head 1 Arlington Way Cge Directors Opens Sat 12 Sun 8  $57$
- Shakespeare's Head 46 Percival St Was ChIPA but now keg Sidney Arms 9 Wakeley St Unknown.
- Sir Christopher Hatton Leather Lane ChIPA & Bass & Springfield .58 Smithfield Tavern 105 Charterhouse St Unknown
- Sportsman 315 City Rd Wethered, Tusker 59
- Spread Eagle 142 Whitecross St. Unknown Stick & Weasel 273 City Rd Bass, EPope Dorset IPA, Everards Tiger GBG 1983
- 60 Surprise 2 Northampton Rd Slightly uncertain range of ICoope ales; wine bar type place
- 61 62A.B Sutton Arms 15 Gt Sutton St Wethered: Sutton Arms 6 Carthusian St ChIPA. Bass Closes ear
- $k$  all  $w/e$ Three Compasses 66 Cowcross St Truman Bitter, Best

63 Three Crowns 8 Tysdoe St Wethered

- **64** Three Kings 7 Clerkenwell Close London Stag Ruddles Cty 65
- Two Brewers 121 Whitecross St Unknown
- 66 Viaduct Tavern 126 Newgate St Burton, Friary Meux Closed Sat eve and all Sunday
- Victoria 25 Charterhouse St TWkr, Burton, Public closed in eves; closes7/3pm & all w/e 67
- White Bear 57 St JOhns St ChIPA 68
- White Hart 7 Ciltspur St ChIPA, Bass, Springfield 69 White Lion 37 Central St Unknown
- White Swan 28 Farringdon Rd ChIPA
- Wilmington Arms 69 Roseberry Ave/8 Yardley St Websters; but London & Stag are on DCL  $71$
- Ye Olde Mitre Tavern Ely Ct/Ely Pl Burton, FMeux Closed all w/es & 10pm wkdays; GBG1983 72 Ye Olde Red Cow 72 Long Lane Unknown

#### EC<sub>2</sub>

Closes 7pm & all w/es Abercorn Bar Gt Eastern Hotel Liverpool St Bass Ruddles Barbican Tavern London Wall Brakspears, Arkells, Ygs Sp, Abbot ; closes 7.30pm & all Barley Now 127 Curtain Rd Watneys Stag & Websters; London promised. Possible odd W/es Bricklayers Arms 63 Charlotte St Variety of ales; opens 7.30 Sun. CBC 837 hrs Bull 4 Devonshire Row Stag, London, Websters, Ruddles Cty. No working clothes Butlers Head 11 Telegraph St Burton, TWker, Mainline. Closes 9 p.m.& all w/es. Unreliable 6 City Grill 29/30 Lawrence Lane ShNme, Ruddles, Gking IPA & Abbot Closes 9pm & all w/e City Pipe Foster Lane Daveys Old Wallop. Tie compulsory, at least for males.  $\mathbf{A}$ Bishop of Norwich 61 Moorgate Daveys Old Wallop Crispin 18 Finsbury Ave Cge Best & Directors Closes 9pm & all w/e Crowderswell Andrews Hse Barbican Ch IPA, Bass Wood St/Fore St, off London Wall  $10$  $11$ Dirty Dicks 202 Bishopsgate Bass, GK IPA, Burton, Truman Bitter Closed Sun eve East End Bar Platform16/18 Liverpool St Station Tolly OOrig, Bass, Arkell, Wethered Close  $12$  $13$ 

- Flying Horse 52 Wilson St Cge Best, Directors Closed w/es  $14$
- For 28 Paul St London, Stag Closes early 15
- Globe 83 Moorgate Ch IPA, Bass 16
- Griffin 93 Leonard St FMeux, Burton, Mainline  $17$
- Handpump 185/7 Bishopsgate Wethered, Flowers, WRoyal Closed w/e & 9pm weekdays 18 Hole In The Wall 1a Mitre Ct Keg
- Horse & Groom 28 Curtain Rd Ch IPA & Bass Closed w/es
- Jazz Bar Platforms5/6 Livpl St Station Bass, Arkells, Cge Best, Mainline Closes 10.30'& St 19
- $20<sup>°</sup>$ Kings Arms 27 Wormwood St Truman Best Bitter Sampson
- London General 127 Finsbury Pavement Ch IPA & Bass Closes 8.30 & all w/es  $21$
- Lord Aberconway 73 Old Broad St Was real; now keg
- Nagogs 8 Russia Row Bass, Adnams, CKing IPA Closes 9 pm & all w/es. Pricey 23

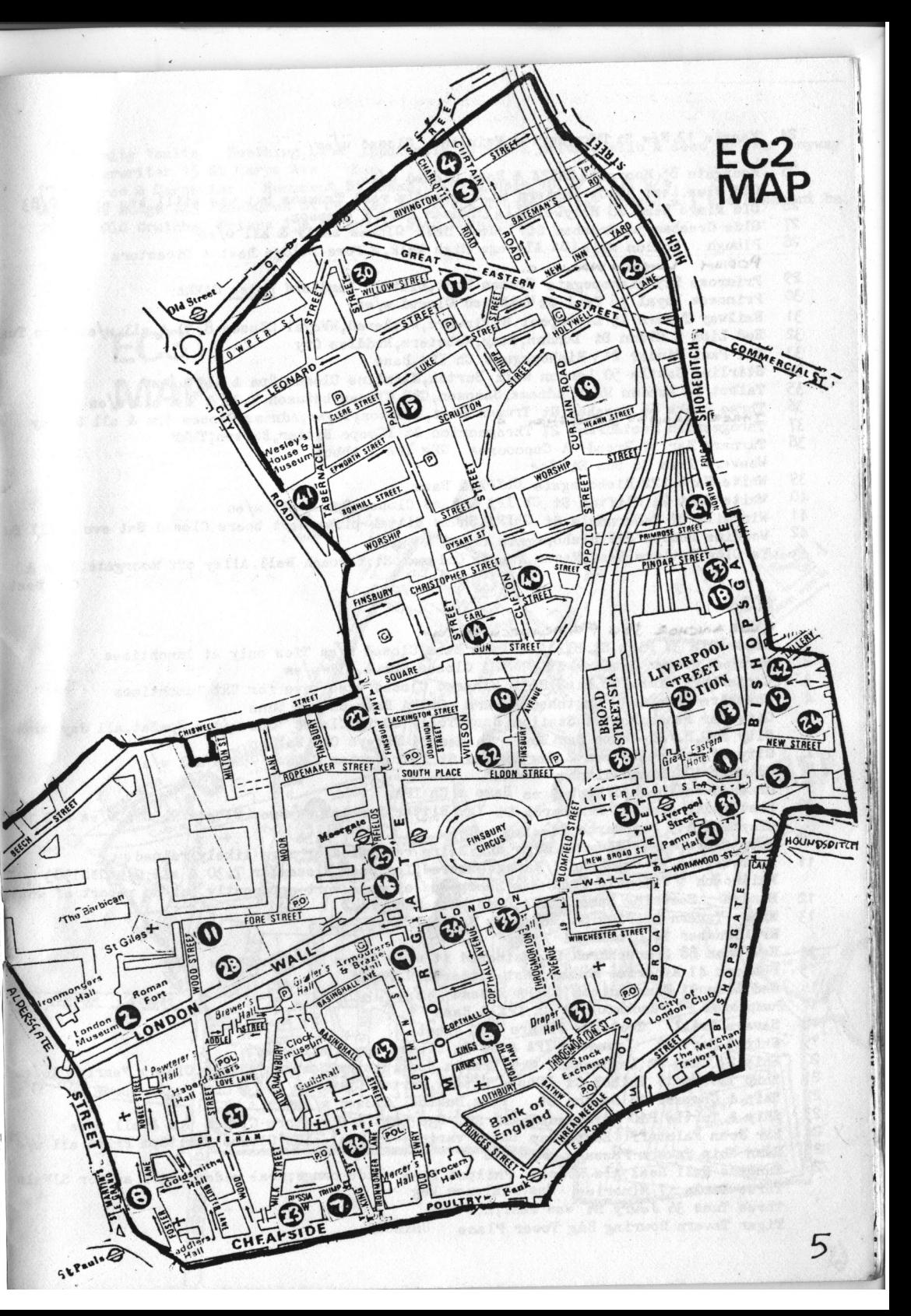

- Marpie 12 New St TWkr, Burton, Mainline Closed w/es  $24$
- 25 Moorgate 85 Moorgate ChIPA & Bass Closed w/es
- Old Blue Last 38 Gt Eastern St Supposedly real Trumans but was still keg as of 2/83 26 Old Kings Head 28 Holywell Lan e Truman Best & Sampson
- Olde Gresham 54 Gresham St Truman Best Closes early & all w/es 27
- Plough London Wall (St Alphage High Walk, 2 Fore St)Cge Best & Directors 28 PODIAN LONDON WALL C.
- Primrose 229 Bishopsgate Truman Best, Bitter Landlord hates CAMRA 29
- Princess Royal 76 Paul St Wethered Closed w/es  $30$
- Railway Tavern 15 Liverpool St Flowers, Wethered, WRoyal Closes 8. 10 & all w/es. Also Tus  $31$
- $32$ Red Lion 1 Eldon St London. Stag. Websters. Ruddles Ctv
- $33$ Sir Paul Pindar 213 Bishopsgate Ch IPA, Bass
- Stirling Castle 50 London Wall Burton, Mainline Closes 8pm & all w/es  $-34$
- 35 Talbot 64 London Wall Adnams. Sampson. CBH Closes between 7.30 & 9 & all w/es
- Three Bucks 66 Gresham St Truman Best, Sampson; Tiger; Adnams, Closes 9pm & all Sunday 36
- 37 Throgmorton Restaurant 27 Throgmorton St ICoope Bitter, Burton, TWkr
- Turners Bar 11 Broad St Concourse GKg IPA & Abbot 38 Weavers Arms 36 Sun St Keg
- White Hart 122 Bishopsgate ChIPA & Bass 39
- $\Delta$ <sup>O</sup> White Hart 24 Clifton St Ch IPA & Bass Closes 9pm & all w/es
- Windmill 27 Tabernacle St ChIPA, ShNme Bitter plus guest beers Closed Sat eve & all Su  $\Lambda$ <sup>1</sup>
- Woodins Shades 212 Bishopsgate ChIPA & Bass
- Te Olde Butlers Head. Mason Ave. nr Coleman St; through Bell Alley off Moorgate. Bass &  $\overline{43}$ Cge Best

#### EC<sub>3</sub>

BILLE ANCHOR 164 FEACHORCHST WY.

- Britannia 37 Fish St Hill ChIPA & Bass Closed w/es Ties only at lunchtimes
- Bunch of Grapes 14 Lime St Ch IPA Closes 9pm & all w/es
- Canterbury Arms 206 Fish Hill Wthered Closed w/es save for Sat lunchtimes  $\overline{\mathbf{3}}$
- Cheshire Cheese 48 Crutched Friars ChIPA Bass Closed Suns
- City Bar Fenchurch St Station Bass, Tolly OOrig Closes 10pm w/dys, 8pmSat, all day Suns
- City F.O.B. Ale&Wine Bar Lower Thames St Daveys Old Wallop
- City of London Yeoman 2 New London St TWkr, Burton Closed 9pm & all w/e
- Clanger 104 Houndsditch Bass
- Crown & Woolpack 6 Fich Lane Bass & Ch IPA
- East India Arms 67 Fenchurch St Ygs Bitter, Special, WMarmer Closes 9.30 & w/es GBG 198  $10<sup>1</sup>$ Elephant 119 Fenchurch St Keg only
- Hoop & Grapes 47 Aldgate High St Being renovated, or more likely ruined
- Lamb Tavern 10 Leadenhall Market Wthered, Ygs, Bass Closes7or 7.30 & all w/e GBG1983 Mailcoach 1 Camomile Lane Has handpumps of some sort apparently but no report of what
- $12$
- Mandys Seething Lane ChIPA, Bass, Wethered<br>Mitre Tavern 38 Fish Stribungers No3 & IPA  $13$
- Mr Micawber 14 Crosswall Fizz
- New Moon 88 Gracechurch St Wethered At w/es opens Sat lunchtime only 14
- Peacock 41 Minories Truman Best, Bitter, CBH, Tiger 15
- Red Lion 31 Houndsditch ChIPA & Bass >Springfield 16
- Pumphouse Fenchurch St Ch. IPA & Bass  $17$
- Savage Crill Crutched Friars GK Abbot 18
- Ship 3 Hart St Youngers IPA & No 3 Closes 9pm & all w/e 19
- Ship 27 Lime St Leadenhall Mkt Truman Best, Bitter, ?Sampson, Adnams, Closes "early" &w/es  $20$
- Ship Tavern 11 Talbot Ct ICoope Bitter, Burton Closed w/es  $21$
- Ship & Compass 18 London St Twkr, Burton. Closed w/es 22
- Ship & Turtle P&O Bdg Leadenhall St Cge Best & Directors Closes 9pm & all w/es 23
- Sir John Falstaff<sup>17</sup> Eastcheap Large variety of real ales Closes 9pm; 10pm Fri;& all w/e  $2<sub>4</sub>$
- Swan Ship Tavern Passage Wethered 25
- Tanners Hall Real Ale House Philpot Lane Wide range; real cider; hours as for SJFals Three Lords 47 Minories Was real; now keg
- Three Tuns 36 Jewry St Was real, now keg
	- Unknown Tiger Tavern Bowring Bdg Tower Place

Trinity Vaults Seething Lane Apparently is now a private club & does no beer anyway Underwriter 15 St Marys Ave Keg

a a book book and with the sale of well in main

- Walrus & Carpenter Momment St Bass. ChIPA Closes 10.30 & all w/e
- Wine Lodge 143 Fenchurch St Chudley, Ygs, EPope, Truman Bitter Closed all w/e. Basement ba: 28
- 29 Ye Old Crutched Friars 15a Croswall Stag. Ruddles

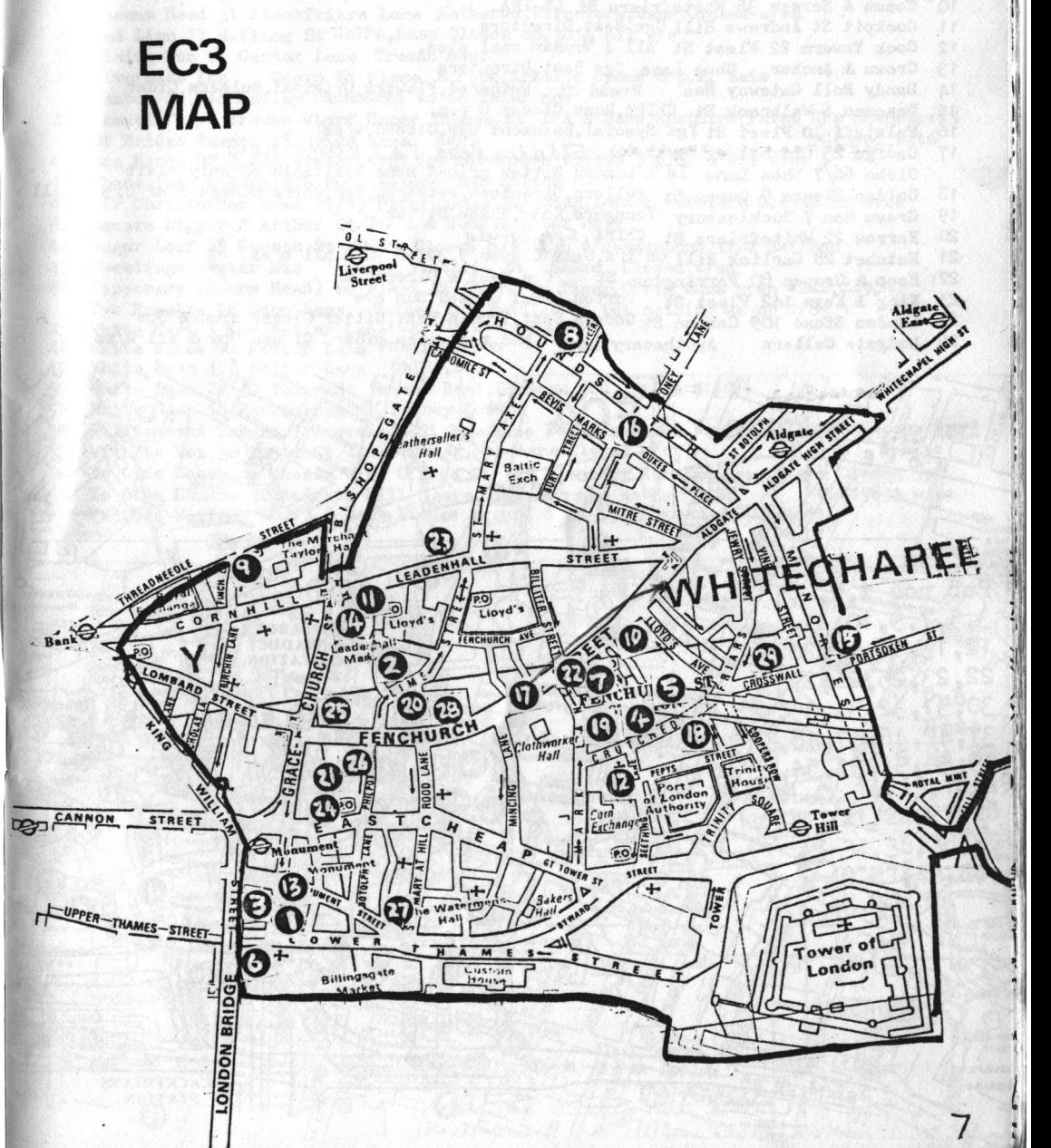

- **EC4**
- Albion 2 New Bridge St TWkr, Burton, Mainline
- Baynard Castle 148 Queen Victoria St ChIPA & Bass
- Bell 6 Addle Hill Ch IPA
- Bell 29 Bush Lane Cge Best & Directors Closes 10pm. Sat eve & Sun
- Black Friar 174 Queen Victoria St Bass, Directors, Wethered, Benskin
- Bouncing Banker . Cousin Lane Mainline, Directors
- Seacole La Wethered, Tusker **Bradys**
- Cannon 95 CannonSt Ch IPA & Bass. Cannon ST Buffet Bar Ruddles Closes 7pm & w/es 8A.8B Cartoonist 76 Shoe Lane Keg
	- Opens 6pm Sat; Closed Suns Castle 26 Furnival St Friary Meux Clachan Old Mitre Ct Keg
	- Coach & Horses 35 Whitefriars St Ch IPA
	- Cockpit St Andrews Hill Cge Best, Directors  $11$
	- 12 Cock Tavern 22 Fleet St All 4 Truman real ales.
	- 13. Crown & Anchor Shoe Lane Cge Best, Directors
	- Dandy Roll Cateway Hse Bread St Wethered, Flowers Original, Bulmers Cider  $14$
	- Deacons 6 Walbrook St ChIPA, Bass Closes 8 p.m. 15
	- 16 Falstaff 70 Fleet St Ygs Special. Basement bar Closed w/es
	- $17$
	- George 25 Old Bailey Royal Oak, Eldnige Pope Tied. house now.<br>Globe 66/7 Shoe Lane Is a London Bitter mr but none available on only visit
	- 18 Golden Fleece 9 Queen St Fullers, Directors, Wethered, Ygs, ChIPA Closes 8 or 8.30 & all
	- 19 Green Man 7 Bucklesbury Youngers No3, ShNme Bitter
	- 20 Harrow 22 Whitefriars St ChIPA, Spnngfield
	- 21 Hatchet 28 Garlick Hill Ch IPA, Bass Closes 9.30 or 10 & all w/es
	- 22 Hoop & Grapes 80 Farringdon St Cge Best & Directors
	- King & Keys 142 Fleet St Burton, Meux Closed Sun eve  $23$
	- London Stone 109 Cannon St Godson Best, Truman Best, Bitter Closes around 8pm  $24$
	- Ludgate Cellars Apothecary Lane Whd real ales, cider. Closes 9pm & all w/es
	- $25$
- Grav HMSO. B O N HOLBOR Barthold **National Poste**  $1, 2,$ nos  $7, 9, 10, 11,$ HOLBORN S BUILDGS  $\Omega$ **VIADUCT**  $12, 13, 16, 17, 20, 6$ **STATION** 22, 23, 25, 26, 29 **PATERNOSTER** 30, 31, 32, 33, 35,  $50.$   $(5)$ **Public Recor** 37,42,46,47,48, O 49,50,51,53,54, LUDGA<sup>\*</sup> 55 **LUUTTS** of  $\mathbf{D}$ lustic QUE  $i$ e: mais Lueatre nertet **BLACKFRIARS STATION**
- 26 Magpie & Stump 18 Old Bailey ChIPA & Bass Closed w/es
- 27 Master Gunner 27 Cathedral P1 ChIP' in basement but very expensive
- 49 LATE ADDN: Smithfields Past & Fresent Farringdon St Whitbread real ales<br>28 Nomument Tavern 60 King William St Burton Closes at 9pm; opens lunch only at w/es
- New King Lud 3/4 Seacoal Lane Now wine bar; availability of beer uncertain Old Bell 95 Fleet St Burton Closed Sun lunch
- 
- Old King Lud Ludgate Circus Wetherdd, Flowers OOrig Closed Sat & Sun eves  $30<sup>2</sup>$
- Poppinjay Daily Express Bdg Fleet St ChIPA & Bass Closed Sun 31
- Printers Devil 98 Fetter Lane Wethered & maybe Tusker & WRoyal Closed Sun  $32$
- Punch Tavern 99 Fleet St ChIPA Open 6pm Sat; closed Sun lunch; 33
- Queens Arms 30 Queen St Cge Directors Closes 7 p.m. & all w/e.HP difficult to dpot 34
- Queens Head 31 Blackfriars Lane Wethered, Directors, Bass Closed w/es 35
- $36$ Red Lion 17 Watling St ChIPA, Bass Closes c8.30 & all w/e
- Rising Sun 61 Carter Lane Truman Best 37
- Queen St Place E Pope, Arkells Opens 6 p.m. Sats 38 Riverside Inn Rumboe 27 Old Bailey Rumoured to do TWker now
- Samuel Pepys Brooks Wharf Upper Thames St IPA & Bass upstairs; false HPs downstair\$ 39 St Brides Tavern 15 Bride Lane Keg Closed Sats
- Sea Horse 92 Queen Victoria St Cge Directors Closes 9 p.m. & all w/es
- Shades(was Bodega) 5/6 Bucklesbury Sam Smiths 41
- Sir Christopher Wren 17/19 Paternoster Sq Stag, London, Websters Closed in eves
- Square Rigger 2 Arthur St ChIPA & Bass Top bar only 43
- Sugar Loaf 65 Cannon St ChIPA Closes 8.30 ish w/days; opens 12-2 Sat/Sun 44
- Sweetings Oyster Bar Queen Victoria St ShNme Closed w/es 45
- Tipperary (Boars Head) 66 Fleet St Everards Tiger, OOrig Suns open 12-2, 7-9.30 46 Two Brewers 74 Shoe Lane Watney say Ruddles on but nothing as of  $1/83$
- White Hart 3 New Fetter Lane Cge Directors, Best
- White Horse 90 Fetter Lane FMenx, Burton 48
- White Swan 108 Fetter Lane ChIPA, Bass 49
- White Swan 28/30 Tudor St Truman Best, Sampson, CBH , Prize Mild 50
- White Swan 18 Farringdon St Watney London 51
- Williamsons Tavern 1 Groveland Ct Bow Lane Bass, YgersNo3, Drotrs, Wethered Closes 9pm 52  $k$  w/es
- Witness Box 36 Tudor St London, Stag, Websters Closed w/es 53
- Ye Olde Cheshire Cheese Wine Office Ct 145 Fleet St Marston Pgee, MMonk Closes 9pm 54
- **CBC1953& w/es** Ye Olde London 42 Ludgate Hill Ygers, Truman; hours as for No54  $\frac{55}{56}$
- Te Olde Watling ChIPA & Base Closes around 8 if trade slack & all w/es

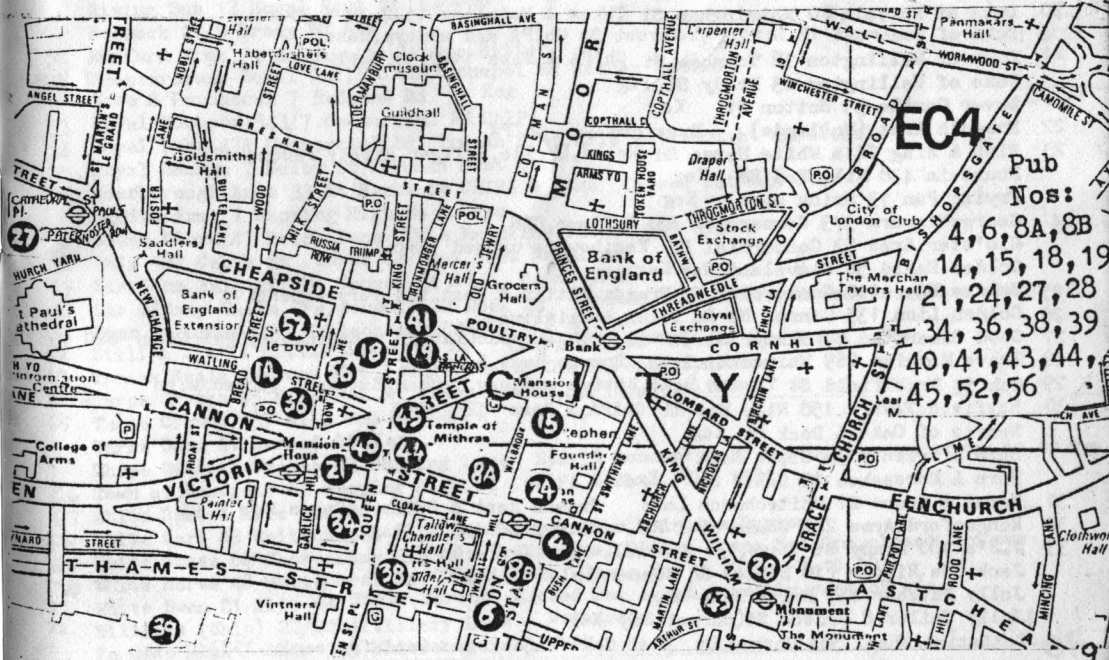

 $E1$ Ace of Hearts (Astric Lodge) (Ship on The Green) 60 Stepney Green Keg Alma 41 Spelman St Chudley Loval Line but availability unreliable . Anchor & Hope 90 Ducket St Keg Archers Tavern 42 Osborn St Keg Artichoke 52 Highway Keg. Watney London, Ruddles Cty WEBSTERS Artichoke 91 Stepney Way  $\overline{2}$ Australian Arms 18 Bigland St Keg Bancroft Arms 400 Mile End Rd Keg . Barley Mow 42 Headland St Keg Bell 50 Middlesex St Truman Best, Bitter, Sampson Blackboy 169 Mile End Rd Keg Black Bull 199 Whitechapel Rd Keg Black Horse 40 Leman St Keg Black Horse 168 Mile End Rd ChIPA and Springfield Bitter Blind Beggar 337 Whitechapel Rd Watney London, Stag, Websters Bricklayers Arms 71 Redmans Rd Keg in Nov '82 but London may have arrived since Brewery Tap 500 Commercial Rd Manns IPA Britannia 232 Cable St TWker Bitter 6 Britannia 44 Morris St Keg British Prince 49 Bromley St Twher & Mainline Opens 11.30 & 6 Brown Bear 139 Leman St Twker & Mainline Bull & Pump 72 Shoreditch High St TWker Bitter Carlton Arms 238 Bancroft Rd ChIPA Carpenters Arms 151 Cambridge Heath Rd Keg Castle 44 Commercial Rd c/oAlie St Cge Best & Directors Keg China Ship 4 Orton St City of Carlisle 61 Royal Mint St Keg 12 Colet Arms 94 White Horse Rd Ch IPA Open 11-2.30,7-11 13 Commercial Tavern 142 Commercial St Ch IPA but suggestion of unreliable supply 14 Crown & Dolphin 56 Cannon St&ChIPA Crown & Leek Deal St Keg 15 Crown & Sceptre(The Jug Hse)84 Ben Jonson Rd New ShNme outlet 16 Crown & Shuttle 226Shoreditch High St Truman Best & Bitter Cuckoo 97. Wapping Lane Truman Best 17 18 Dean Swift 2 Deancross St Manns IPA 19 Dickens Inn St Katherines Dock Fullers, Arkells, Ruddles, Bass, Bulmers if you can afford Dog & Truck 72 Back Church Lane May be getting Manns IPA on .20 Duke of Norfolk 30 Massingham St Twker & Mainline 11-2.30 5.30-11 201 Duke of Somerset 15 Little Somerset St ChIPA and wkdays, Bass 21 Duke of Wellington 12 Toynbee St ChIPA & Bass 11-2.30, 5-11 Duke of Wellington 63 Brady St Keg Dover Castle 55 Sutton St Keg 22 Exmouth Arms (Hollands) Brayford Sq ChIPA Fish & Ring 141a White Horse Rd Wells, LPride, EvTiger Highly recommended 23 Fountain 438 Mile End Rd Keg Frying Pan 13 Brick Lane Keg George Tavern 373 Commercial Rd EvTiger, GBH Glo'ster Arms 93 Commercial Rd Keg; beware unused pump Golden Eagle 56 Cleveland Way Keg 25 Golden Heart110 Commercial St Truman Bitter & Best but very expensive 26 Golden Lion 135 Cannon St Rd Twker & Mainline 27 Good Samaritan 87 Turner St Truman Best, Sampson(latter v.expensive) Dght Cider GBG 1983 28 Grave Maurice 269 Whitechapel Rd Truman Best & Bitter Cun 54 Brushfield St Truman Best, Bitter and, say Truman, Sampson. Closed w/es 29 30 Hayfield Tavorn 158 Mile End Rd ChIPA & Bass GBC 1983 Hearts of Oak 36 Dock St Keg Horn of Plenty 36 Globe Rd Keg Horn & Horseshoe 10 Cable St Keg 31 Horse & Groom 21 Whitechurch Lane Truman Best & Bitter Opens Sat 7.30 32 Hungerford Arms 240 Commercial Rd Watney London & Stag J.J's 180 Brady St Bass, Ygs Special, Wwmer, Ygers No3  $33<sup>3</sup>$ Jack THe Ripper (10 Bells) 84 Commercial St Keg Jolly Butcher 157 Brick Lane Keg Jolly Sailor & Prusom St (Carnet St) Keg Katherine Wheel 50A Cephas St Real Charrington promised for early 1983

Kings Arms 51 Cable St Keg Kings Arms 230 Mile End Rd Keg Kings Arms 514 Commercial Rd Keg ChIPA & Bass Good reports Kings Head 128 Commercial Rd  $34$ Kings Stores 14 Wildgate St Keg Knave of Clubs 25 Bethnal Green Rd Twker Bitter, Mainline Lion 8 Tapp St Keg Little Star 164 White Horse Rd Handpumps for London & Stag unused London Hospital Tavern 176 Whitechapel Rd Burton, Twker Lord Nelson 230 Commercial Rd ChIPA & Bass, Springfuld. (mproved ... new licensees 37 Lord Rodney's Head 285 Whitechapel Rd Keg Mackworth Arms 158 Commercial Rd Adnams, Godson Best & GBH, EvTiger & Orig 38 Mr Pickwicks (Garrick Tavern) 70 Leman St Tr Best, Bitter and poss Sampson Opens 7pm Sa Mercers Arms 34 Belgrave Rd ChIPA 39 Moorings 43 East Smithfield ChIPA Closed all Sat/Sun In eves Saloon only open  $40$ 41 Nags Head 15 Whitechapel Rd Keg New Carpenters Arms 78 Ben Jonson Rd Manns IPA New Globe 359 Mile Rnd Rd Keg Norfolk 199 Shoreditch High St Beware ornamental pumps Old Globe 191 Mile End Rd Keg Old House At Home 87/9 Watney St Keg Old Red Lion 217 Whitechapel Rd EvOOrig & Tiger Old Rose 128 The Highway Real Trumans of some sort is present, apparently 43 44 Old Star 14 Watt St TWker Bitter & Mainline 45 46 Old Two Brewers 154 Brick Lane Tr Best, Bitter, Mild Oxford Arms 43 Stepney Way Watney Stag Peacock 14 Aylward St Keg Priderof Stepney 269 Stepney Way Keg Prince of Wales 124 Globe Rd Keg Prince of Wales 14 Waley St Manns IPA should be arriving 48 Prince Regent 105 Globe Rd Truman Best & Bitter but quality appalling on 1/83 visit Princess Alice 40/42 Commercial St Truman Best Princess of Russia 15 Prescoot St Truman Best & Sampson Closed w/es 49 Prospect of Whitby 57 Wapping Wall London, MannsIPA & Ruddles Cty. Tourist trappe Queens Head 83 Fieldgate St Beware unused pumps and anti-CAMRA landlord Queens Head 57 Greatorex St Manns IPA pump unused Railway Arms 60 Sutton St Keg Red Lion 30 Whitechapel High St Another anti real ale landlord Rising Sun 12 Royal Mint St CLOSED Roebuck 27/9 Brady St Keg Romford Arms 3 Heneage St ICoope Bitter FA Roosters(was Royal Oak)120 Whitechapel Rd Watney London Rose & Punchbowl 7 Redmans Rd Keg Royal Duchess 543/7. Commercial Rd ChIPA 53 Royal Duke 474 Commercial Rd Truman Best, Mild but thought unreliable 54 Royal George 7 Selby St Truman Best only 56 Scarborough Arms 33 St Marks St ChIPA & Bass Closed Sat/Sun eves Scotts Arms 1 Wapping High St Keg Seven Stars 47 Brick Lane TW & Mainline Closed Sat eve .  $\frac{57}{58}$ Ship 387 Cable St TWker say now does Mainline Sir John Falstaff(III Cannon St Rd. Manns IPA Sir Sidney Smith (Pepperpot) 22 Dock St Truman Best, Bitter & Sampson Occas cheap off 59 61 Star & Garter 233 Whitechapel Rd Ch IPA & Bass<br>62 Still & Star 1 Little Somerset St ChIPA & Bass Closes 8pm & all w/es 63 Thomas Neale Watney Mct Youngs, SSmithsOBB, Directors, Adnams ..64 Three Cranes 45 Mile End Rd Twker Bitter, Burton, Mainline 65 Three Crowns 237 Mile End Rd ChIPA Three Swedish Crowns 83 Wapping Lane Stag & London pumps but beer never seems to be on. 66 Town of Ramsgate 62 Wapping High St ChIPA & Bass GBG 1983 67 White Hart 1 Mile End Rd CBH 68 White Hart 89 Whitechapel High St Twker Bitter, Mainline, Burton 69 White Horse 64 Shoreditch High St Truman Best, Bitter Opens Sat 7pm, closed Sun eve 70 White Horse 48 Whitehorse Rd ChIPA, Bass Opens Sat 6.15, Sun 7-10.30 White Swan 21 Alie St Twker, Burton Closed Sat eve & possibly rest of w/e 72 Williams (Ship) 22/24 Artillery Lane Wethered

Te. Olde Blue Anchor 133 Whitechapel Rd keg

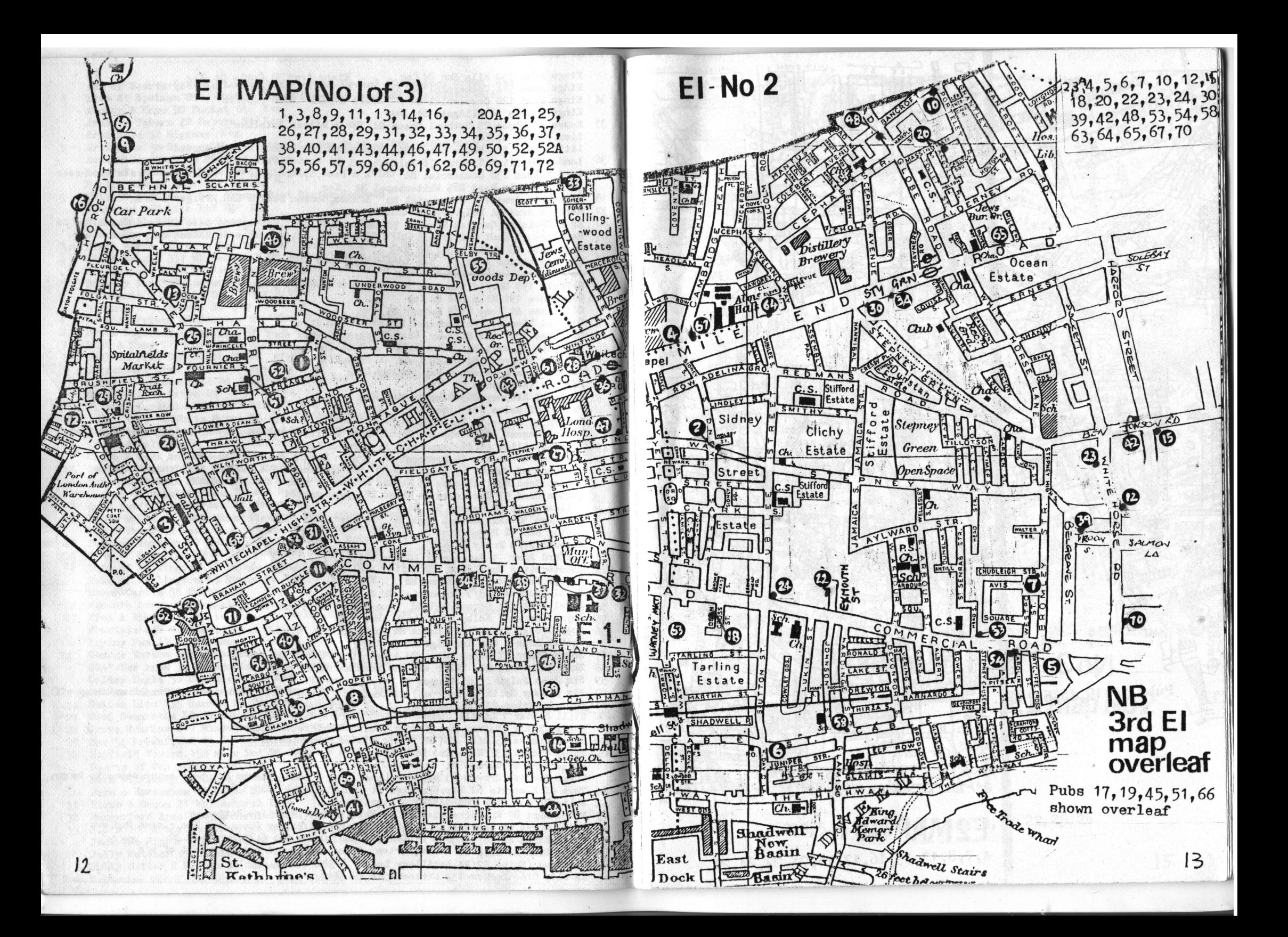

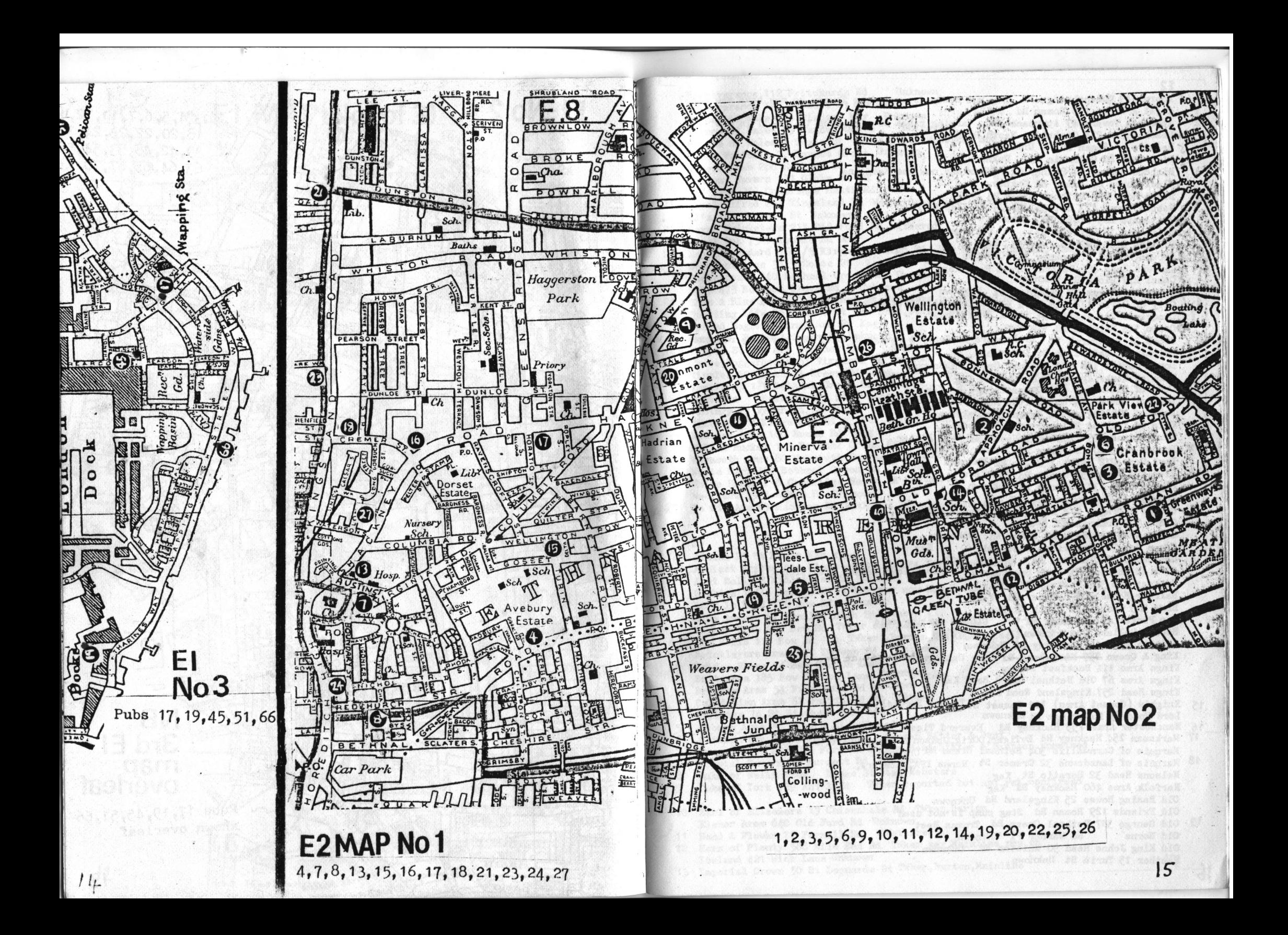

 $E2$ I Acorn 149 Queensbridge Rd Keg but newly decorated by Truman so may have new ales? Angel & Crown 170 Roman Rd ChIPA Approach Tavern 47 Approach Rd Varying range of ales. Open 11-3 5-11 In CBC 1983 4 Beachcomber 234 Cambridge Heath Rd Keg Beehive Roman Rd Unknown & Bird Cage 80 Columbia Rd Unknown Bishops Bonner 21 Bonner St. Twker say now has Mainline TBlack Horse 67 Roman Rd Unknown Blade Bone 185 Bethnal Green Rd ChIPA. Bohola House 423 Bethnal Green Rd Ygs, ChIPA (Britannia 209 Clobe Rd Unknown #2 Britannia 12 Chilton St **IInknown** ABritish Lion 193 Hackney Rd Keg Erowns(Horns) 1 Hackney Rd Unknown Camdens Head 456 Bethnal Green Road Keg Camel 277 Globe Rd Unknown Carpenters Arms 17 Cheshire St Unknown City of Paris 178 Old Ford Rd Truman Mild, Bitter, Best 7 Conqueror 214 Austin St ChIPA Free House 20 Crown 144 Whiston Rd Unknown Crown 34 Redchurch St Brakspears Ordinary & Youngs Special but may have returned to k Kea Dolphin 85 Redchurch St Unknown Dover Castle 118 Old Bethnal Green Rd Unknown Duke of Cambridge 25 Felix Street Keg Duke of Cambridge 101 Queensbridge Rd Keg Duke of Sussex 94 Goldsmiths Row ShNme Bitter Duke of Wellington 52 Cymrus St Unknown Duke of York 64 Ellsworth St Unknown 10 Dundee Arms 339 Cambridge Heath Rd TWkr Bitter  $11$ Durham Arms 408 Hackney Rd Truman Bitter, Best Earl Grey 272 Bethnal Green Rd Unknown 12 Florists Arms 255 Globe Rd Websters Flying Scud 137 Hackney Rd Unknown Fountain 132 Sceptre Rd Keg 13 George & Dragon 2/4 Hackney Rd Manns IPA Globe 109 Humbria Rd Keg Green Gate 230 Bethnal Green Rd Unknown Green Man 287 Cambridge Heath Rd Keg  $14$ Greyhound 32 Old Ford Rd Courage Best Advertises Watney Traditional Ales GT's 42 Whiston St (was Sportsman) Hackney Cab 324 Hackney Rd Keg Halfway House 388 Hackney Rd Keg Hare 505 Cambridge Heath Rd Keg Hop Picker 481 Hackney Rd ? CLOSED pending sale Hope 2 Pollard Row Unknown (Bussezes) Joiners Arms 116 Hackney Rd Unknown King & Queen 257 Kingsland Rd Unknown 39 CHESWIRE ST Kings Arms 11A Buckfast St Keg Kings Arms 67 Old Bethnal Green Road Keg Kings Head 257 Kingsland Road Keg Knights (Gosset Arms) 111 Gosset St Youngs Spevial Lord Hood 89 Dunbridge St Unknown 16 Nanchester Arms 155 Hackney Rd Everard Tiger 17 Marksman 254 Hackney Rd EvTiger, OOrig, Godson & guest beers, CBG 1983 Marquis of Cornwallis 304 Bethnal Green Rd Unknown Marquis of Lansdowne 32 Cremer St Manns IPA.Websters.. Nelsons Head 32 Horatio St Keg Norfolk Arms 460 Hackney Rd Keg Old Basing House 25 Kingsland Rd Unknown Old Friends 129 Roman Rd Stag pump is not used 19 Old George 397 Bethnal Green Rd Truman Best 68 Warner P1 Unknown Old Horns Old King Johns Head 90 Whiston Rd Unknown Panther 15 Turin St. Unknown

Perseverance 112 Pritchards Rd Unknown Perseverance 125 Cossett St Unknown Prince of Wales 76 Bishops Way Unknown Prince of Wales 59 Barnet Grove Unknown Prince of Wales 1 Teale St Watney say Websters now on Queen Victoria 72 Barnet Grove Unknown Queens Arms 288 Hackney Rd Keg Railway Tavern 131 Globe Rd Keg Red Deer 393 Cambridge Heath Rd Keg  $21$ Roval Alfred 267 Kingsland Rd Watney say Websters now on RJ's 163 Gossett St Unknown  $22$ Royal Cricketers 211 Old Ford Rd Wethered Royal Oak 73 Columbia Rd Keg Royal Standard 161 /5 Kingsland High Rd Ygs Bitter. Special. GBG 1983  $23$ Sebright Arms 31/5 Coate St keg Shakespeare 460 Bethnal Green Rd Unknown Ship 473 Bethnal Green Rd Unknown Ship & Blue Ball 13 Boundary St Websters but Stag & London are on DCL 25 Sporting Life 36 Wilmot St Cge Best, Directors, Bass Spread Eagle 1 Kingsland Rd Keg Sun 441 Bethnal Green Rd Unknown Temple St Tap 428 Hackney Rd Keg ... Three Loggerheads 57 Virginia Rd Unknown Tipples 502 Bethnal Green Rd Keg Tipples 502 Bethnal Green Rd Keg<br>Van Tromp 121 Bethnal Green Rd CLOSED<br>Victoria Ravenscroft St Unknown<br>Victory 27 Vyner St Unknown<br>Victory 181 Kingsland Rd For sale in mid 1982<br>Weavers Arms 100 Roman Rd Keg<br>Well & Bucket 1 Well & Bucket 143 Bethnal Green Rd Unknown Weymouth Arms 80 Weymouth Terrace Unknown White Hart 359 Bethnal Green Rd Unknown 26 White Horse 236 Cambridge Heath Rd Wethered Woolpack 39 Sceptre Rd Unknown 27 Te Old Are 69 Hackney Rd Wethered, Directors but no beer available as of 12/82 E3 Albion 25 St Pauls Way Keg Ancient Briton 44a Glauc us St ChIPA Very unreliable Aunt Sally 2 Midlothian St Unknown Beehive 104/6 Empson St Twker say now has Mainline.  $\overline{2}$ Bird In Hand 126 Bow Rd Unknown  $\mathbf{h}_{\text{max}} = \mathbf{h}_{\text{max}} = 1$ **100 年 79 元** Blue Anchor 67 Bromley High StUnknown Bombay Grab 246 Bow Rd Twker say Mainline now on ◎ 3 3 8 75 Bow Bells 116 Bow Rd Twker, Burton, Mainline  $\overline{4}$ Bricklayers Arms 171 Devons Rd Unknown. Unknown Bridge House 14 Bow Common Lane Britannia 185 Bow Common Lane Unknown Lee Bromley Arms 51 Fairfield Rd Unknown Caledonian Arms 62 Fairfield Rd Unknown Christys 74 St Stephens Rd Keg Cobarn Arms & Cobarn Rd Wethered 5 Cotton Arms 92 St Pauls Way Truman Bitter & Best  $6\overline{6}$ Crown Hotel 223 Old Ford Rd Truman Best, Bitter & Sampson promised  $\overline{7}$ Crystal Tavern 25 Burdett Rd Unknown 8. Duke of Wellington Devas St Stag, Websters 9 Duke of Tork 129 Ant 11Rd Twker reported but not yet confirmed  $10<sup>10</sup>$ Earl of Ellesmere 19 Chisenhale Rd Twker, Burton Elenor Arms 640 Old Ford Rd Unknown Hand & Flower 72 Parnell Rd Wethered Horn of Plenty 588 Mile End Rd Twker say Mainline now on  $12$ Iceland 421 Wick Lane Unknown

13 Imperial Crown 50 St Leonards St Twker, Burton, Mainline

 $17$ 

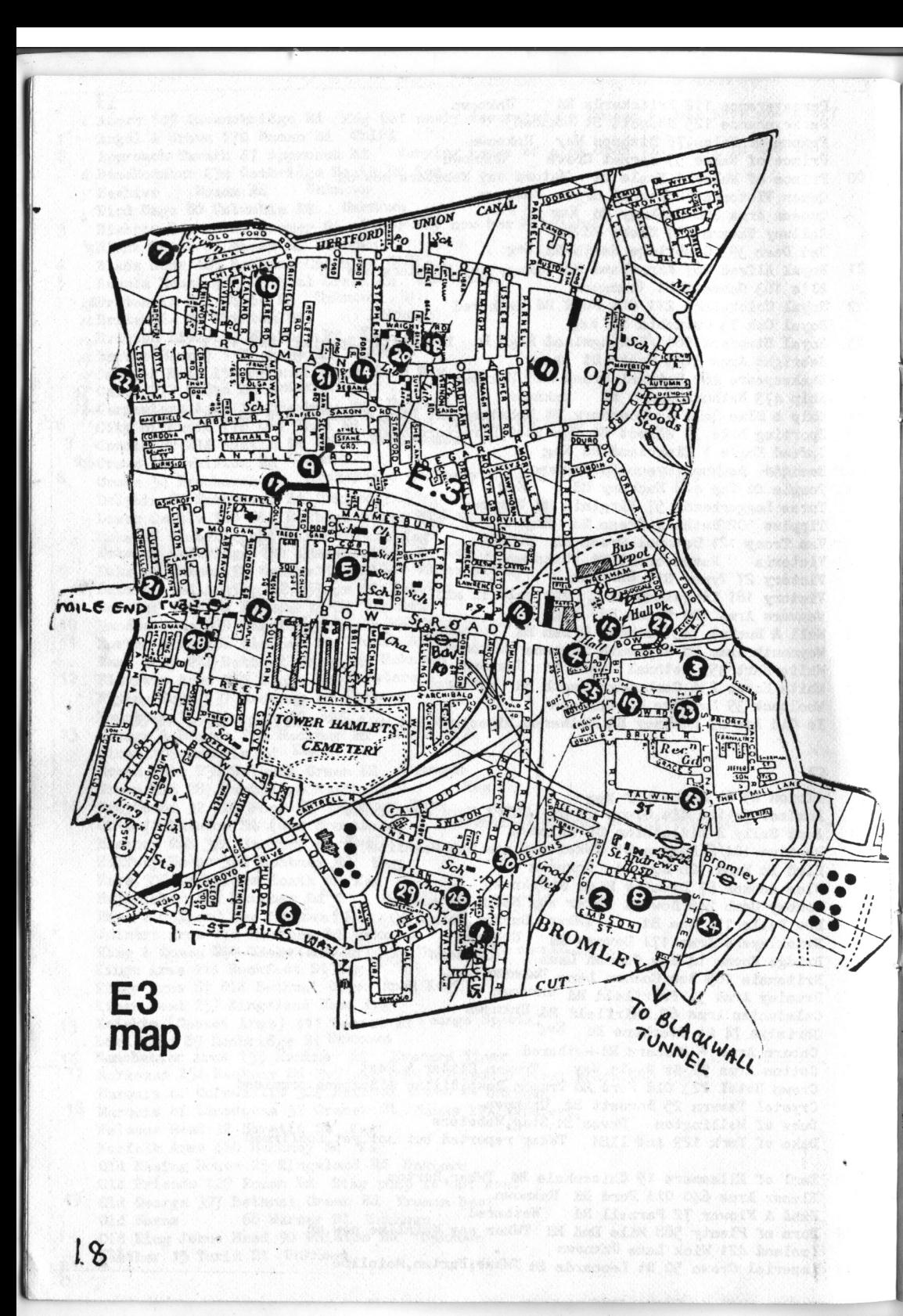

- 14 John Bull 490 Roman Rd Twker
- 15 Kings Arms 167 Bow Rd Twker say now has Mainline
- 16 Little Driver 125 Bow Rd ChIPA & Bass Lord Cardigan 12 Anglo Rd Keg Lord Morpeth 402 Old Ford Rd Unused Wethered pump? Lord Palmerston45 Hewlett Rd Ornamental pumps only
- 17 Lord Tredegar 50 Litchfield Rd Twker Opens 7.30 Sats
- 18 Milton Arms 28 Wrights Rd Ch IPA Morgan Arms 43 Morgan Rd Keg
- Moulders Arms 902 Bromley High St Manns IPA but Stag on DCL 19
- 20 Needle Gun 527 Roman Rd TWker Bitter
- New Globe 359 Mile End Rd Wethered but suspect availability  $21$ Old Duke Of Cambridge 158 Devons Rd Unknown
- Ordell Arms 22 Ordell Rd Keg
- 22 Palm Tree 24/6 Palm St Truman Bitter served under pressure but Sampson from wood is promised
- 23 Pearly King 94 Bromley High St Varying range of real ales Prince of Wales 2 Grove Rd Unknown Priory Tavern 37 St Leonards St Unknown KEC.
- 24 Queen Victoria 1 Gillender St ChIPA. Websters Railway Tavern 30 Grove Rd Unknown Railway Tavern 393 Old Ford Rd Unknown Ranelagh Arms 599 Roman Rd Keg Rising Sun 14 Gillender St Unknown
- 25 Rose & Crown 2 Devons Rd Twker & Mainline but supply may be unreliable Rose of Denmark 612 Roman Rd Websters pump has been seen but not sampled...
- 26 Tenterden Arms 224 Devons Rd . Truman Best on with new landlord
- 27 Three Tuns 185 Bow Rd Wethered Unicorn 27 Vivian Rd Keg Victoria 110 Grove Rd Unknown
- 2% Wentworth Arms 127 Eric St Ch IPA White Horse 473 Roman Rd Keg
- White Thorn 30 Whitethorn St Truman Best
- 30 Widows son 75 Devons Rd Twker, Burton, Mainline but supply/quality varies.
- 31 Toung Prince AA8 Roman Rd Toungs Special

## **F4**

- Bull & Crown The Green Keg
- County Arms 420 Hale End Rd Truman Bitter and.say Truman. Sampson as well.
- 2 Crooked Billet Chingford Rd TWker Fountain 51 Sewardstone Rd Handpump is ornamental only Fox & Hounds Sewardstone Rd Keg
- 3 Green Man OLd Church Rd Websters; Schooner Inn Greyhound 2 Silver Birch Ave Keg
- Kings Head Kings Head Hill Twker, Burton
- The Larkshall Larkshall Rd Courage Best, Directors
- Old Hall Tavern Hall Lane Stag & London 6
- 7 Plough Nott St. S ewardstone McMullens Country Bitter Prince Albert 1 Old Church Lane Keg
- Prince of Wales 71 Hatch Lane ChIPA 8
- Queen Elizabeth 95 Forest Side Truman Mild. Bitter. Best 9
- 10 Royal Oak 219 Kings Head Hill McMullens Country Bitter CBC 1983

Royal Oak . Sewardstone Rd Keg

- Royston Arms 101 Chingford Mount Rd ChIPA  $11$
- 12 Sirloin Friday Hill Manns IPA, London, Stag, Websters, Ruddles Cty
- 13 Wheelwrights 94 Hatch Lane Wethered

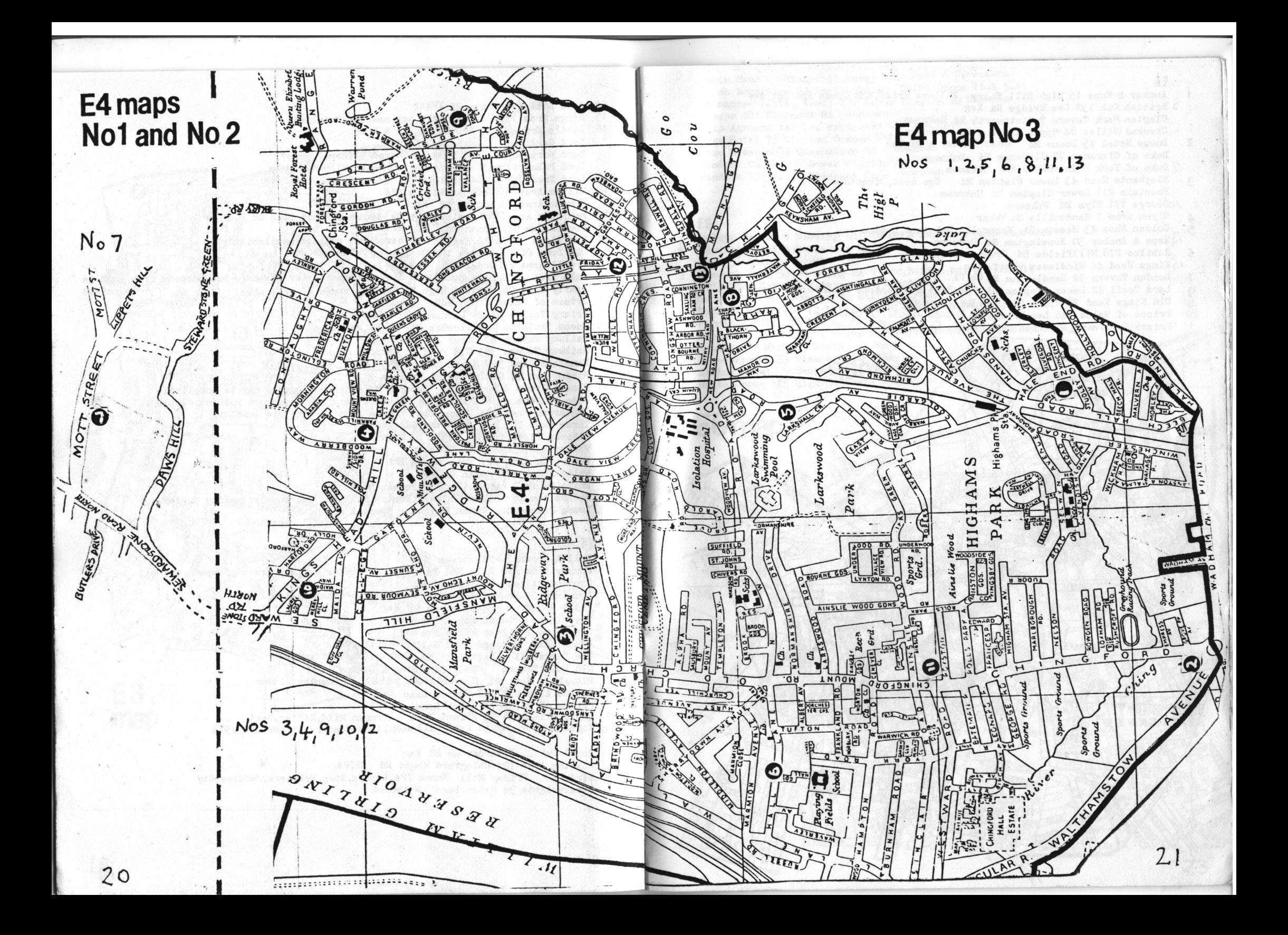

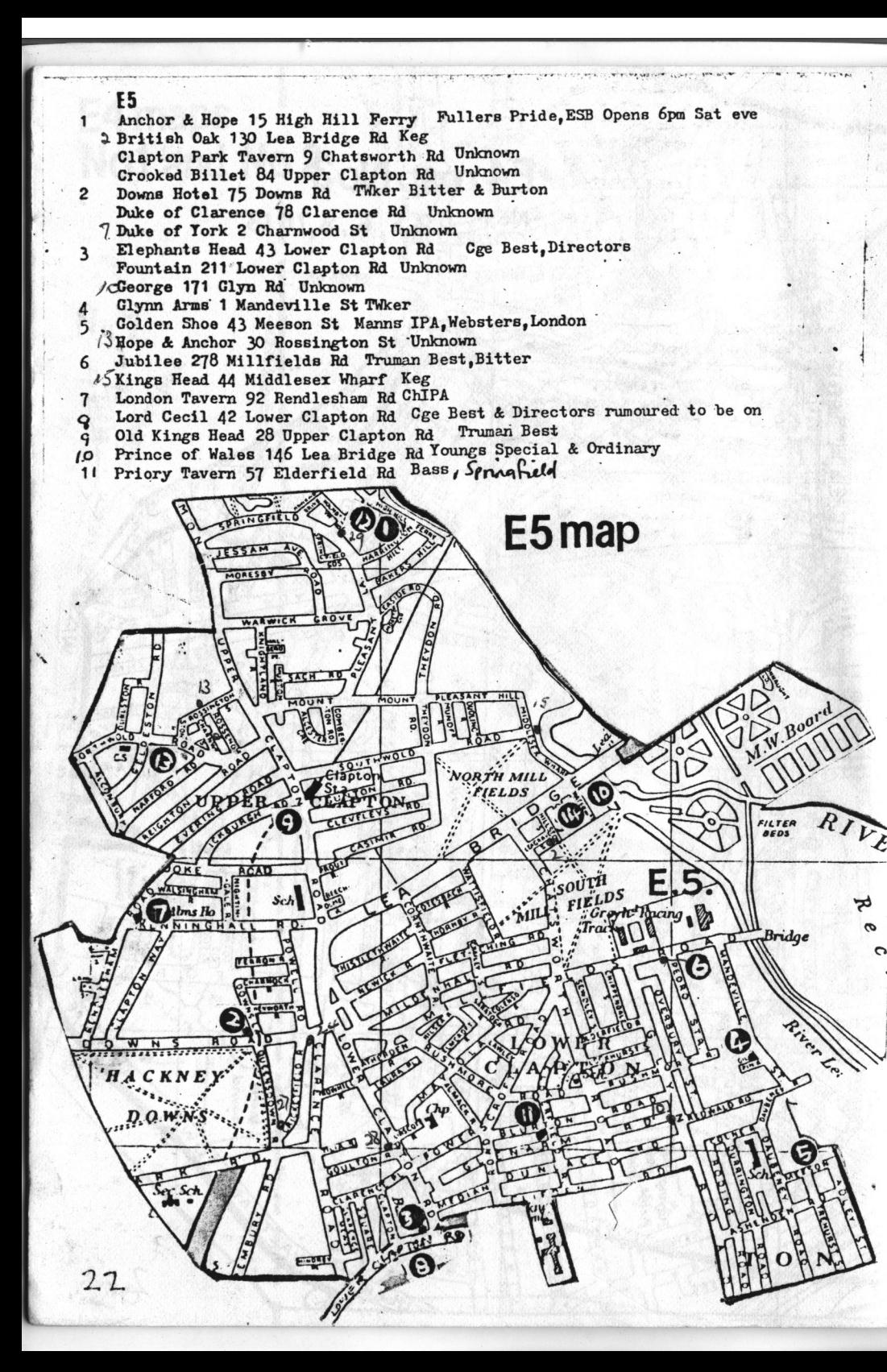

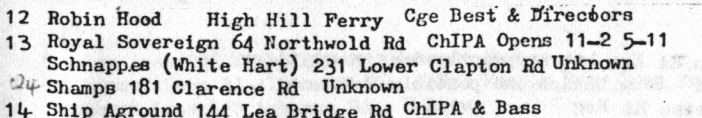

- Swan Hotel 73 Clapton Common Unknown 2) Tree Sisters 35 Queensdown Rd Unknown
- 28 Windsor Castle 135 Lower Clapton Rd Unknown
- <sup>2</sup>/<sub>Woodman</sub> 199 Mount Pleasant Lane Unknown

#### E6

- Boleyn Tavern 1 Barking Rd TWker & Mainline Much improved  $\mathbf{1}$
- 2 Central Hotel 150 Barking Rd Twker<br>Cook 56 High St North Keg Cock 56 High St North Keg
- Denmark Arms 381 Barking Rd Twker, Burton but unreliable
- DT's Wine Bar 794 Barking Rd Websters
- 5 Duke's Head 539 Barking Rd ChIPA & Crown
- 6 Earl of Wakefield 72 Katherine Rd ChIPA & Bass Ferndale Hotel 40 Cyqrus Pl Keg
- Green Man 190 Plashet Grove Burton, Mainline. CBG 1983 but has gone downhill.
- & Hammers 80 High St South London
- Perseverance 33 Vicarage **ConeChIPA**
- Roding Hotel Southend Rd Burton, TWker  $\overline{10}$
- Il White Horse 125 High St South ChIPA, Crown

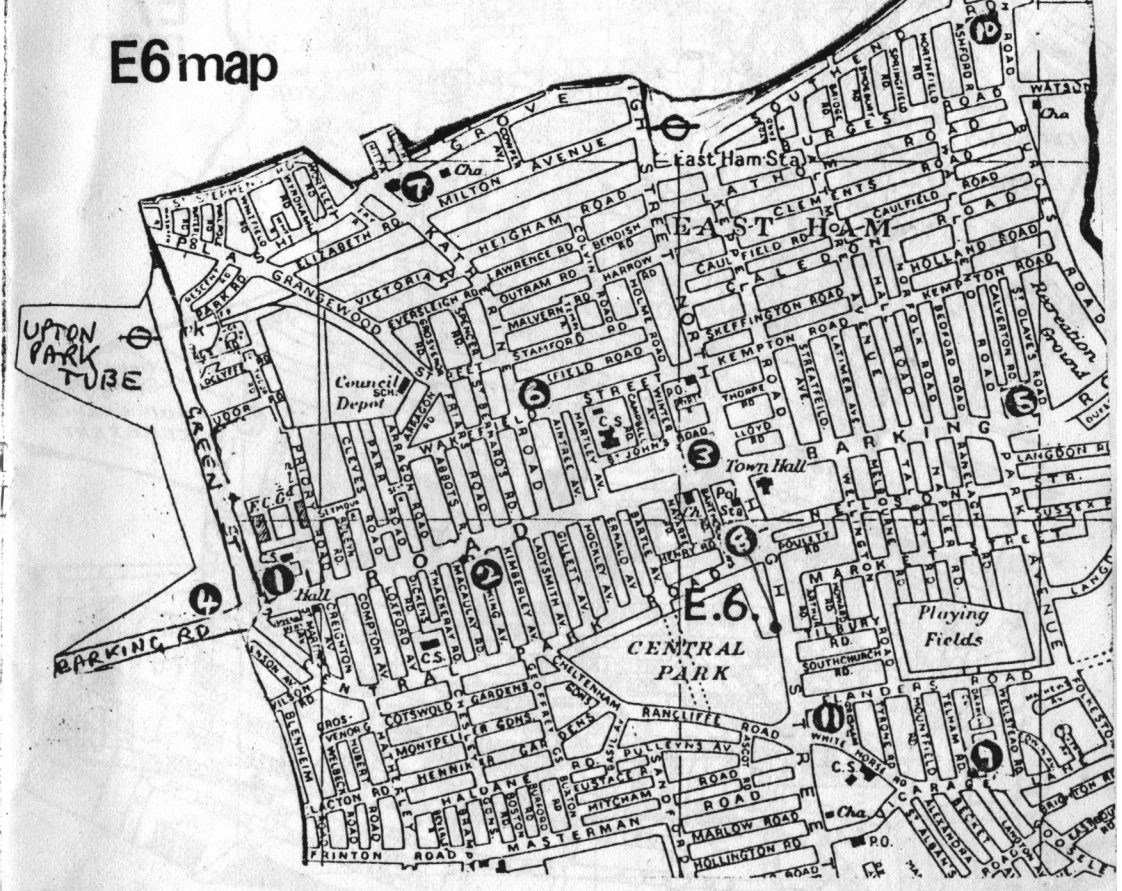

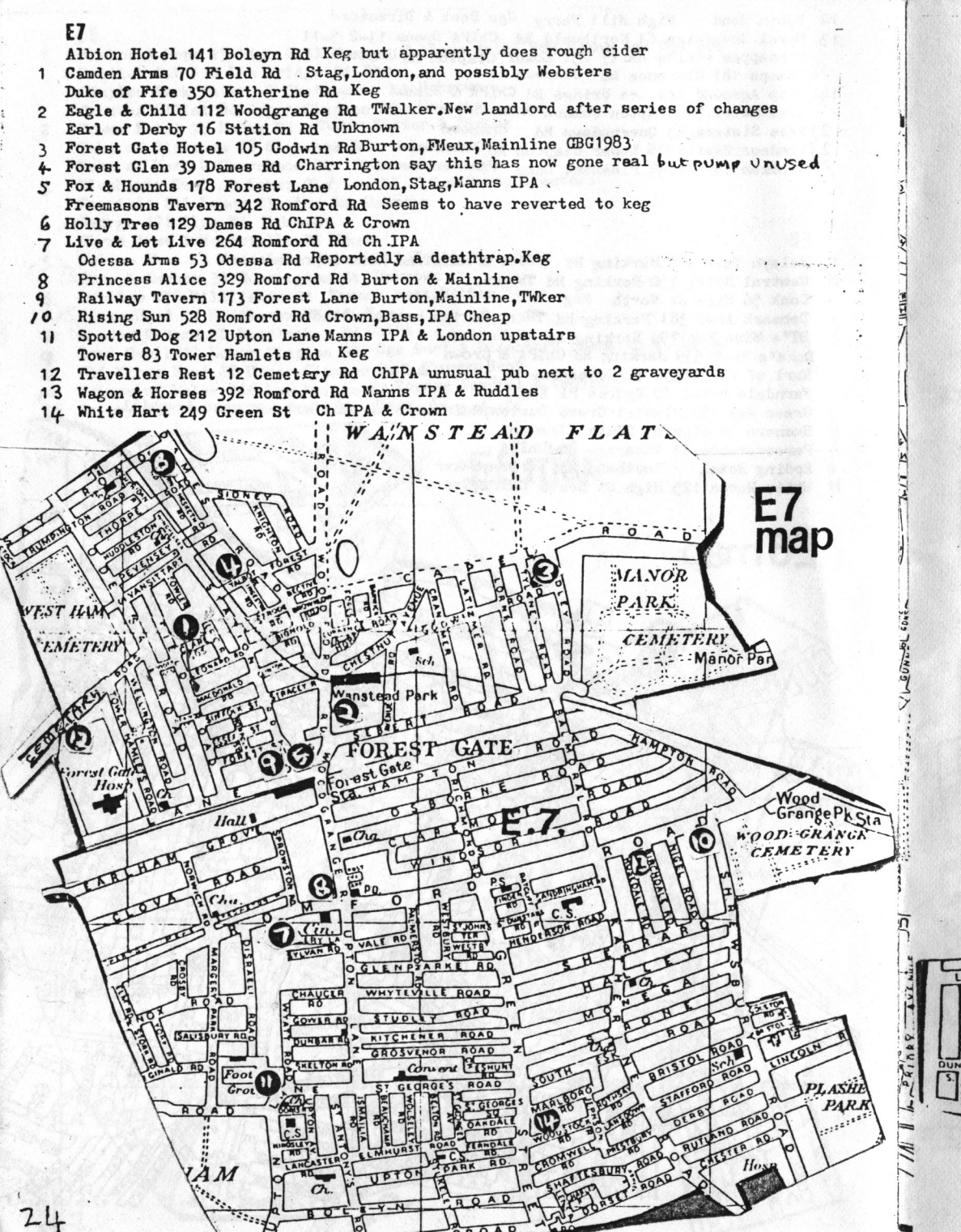

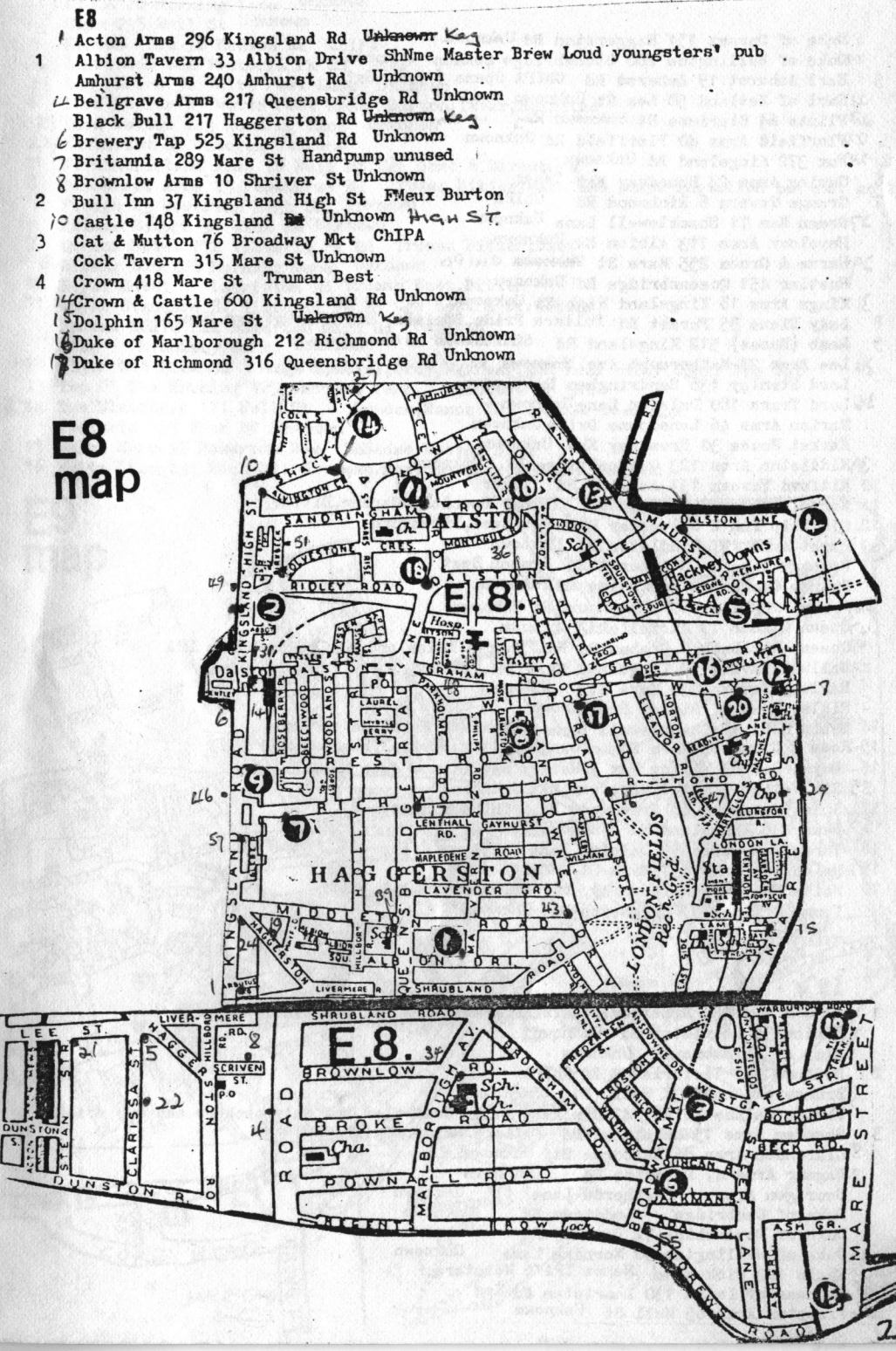

Duke of Sussex 151 Haggerston Rd Unknown /Duke of Wellington 260 Stonebridge Common Unknown 5 Earl Amhurst 19 Amhurst Rd ChIPA Opens 6 p.m. Sat 1) Earl of Zetland 50 Lee St Unknown JPPlints 64 Clarissa St Unknewn Ken LaBer TiFlorfield Arms 40 Florfield Rd Unknown 24For 372 Kingsland Rd Unknown Goring Arms 24 Broadway Mkt Twker 6 Grange Tavern 6 Richmond Rd ChIPA 37Green Man 71 Shacklewell Lane Unknown Havelock Arms 113 Albion Rd Unknown A Horse & Groom 255 Mare St Unknown CHIPD Hustler 451 Queensbridge Rd Unknown 3 Kings Arms 18 Kingsland High St Unknown Lady Diana 95 Forest Rd Fullers Pride, SSmiths OBB. CK Abbot. Ygs Special Lamb (Roses) 512 Kingsland Rd SSmithsOBB WASWORTH 6x 9 ly Lee Arms 27 Malborough Ave Unknown Kag Lord Stanley 136 Sandringham Rd Unknown 36 Lord Truro 180 Dalston Lane Unknown Marion Arms 46 Lansdowne Drive Unknown Market House 30 Broadway Mkt Unknown 39Middleton Arms 123 Queensbridge Rd Unknown 10 Mitford Tavern 133 Amhurst Rd TWker 11 Norfolk Arms 49 Cecilia RD Youngs Special. WWarmer. Bitter 12 Old Ship Inn 2 Sylvester Path Cge Best, Directors 43 Paget Arms 197 Middleton Rd Unknown 13 Pembury Tavern 90 Amhurst Rd Truman Best Prince George 40 Parkholme Rd Unknown HoPrince of Wales 447 Kingsland Rd Unknown 4)Queen Elenor 19 MartelloRd Unknown<br>41Queen Elizabeth 9 Graham Rd Now a free house and may be doing Ch IPA #4Railway Tavern 59 Kingsland High St Unknown Railway Tavern 339 Mare St Unknown Si Ridley Arms 17 Ridley Rd Unknown 14 Robin Hood 42 Shacklewell Lane Twker say Mainline on here 15-Rose & Crown 13 Mare St Youngs Bitter, Special, WMarmer GBG 1983 16 Royal Oak 83 Willon Way Watney say it now does Websters 55 Sir Walter Scott 2 Broadway Nkt Unknown 17 Spurstowe Arms 68 Greenwood Rd ChIPA & Bass Swan 438 Kingsland Rd Unknown 18 Three Compasses 99 Dalston Lane ChIPA Walburton Arms 137 Mare St Twker 19 White Horse 76 Wilton Way Burton, Twker 11-3 5.30-11 20 Young Prince 261 Haggeston Rd Unknown

### Fq

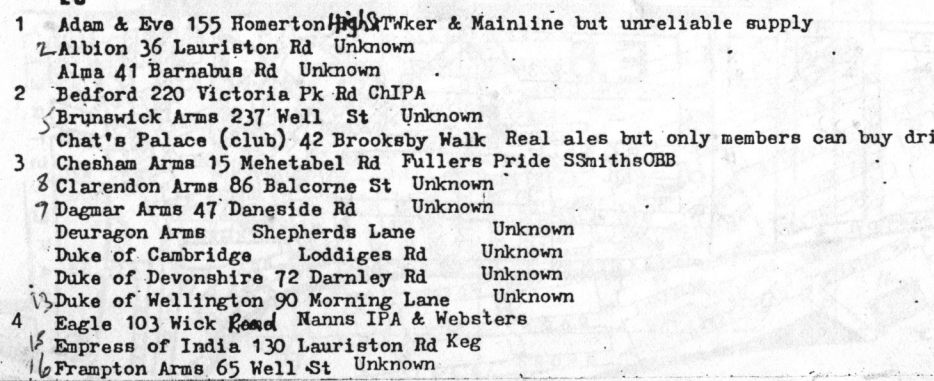

nks

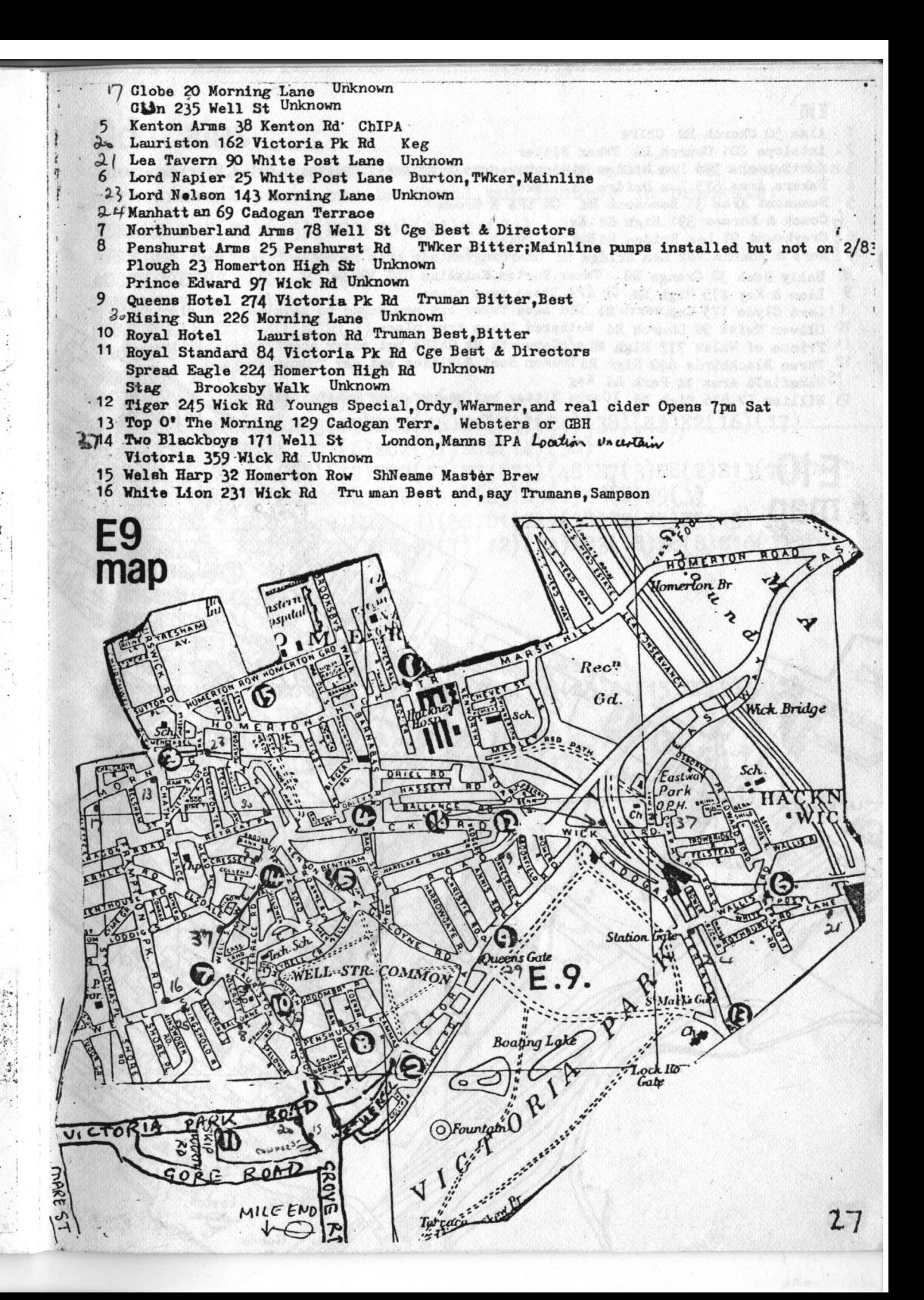

 $2<sub>6</sub>$ 

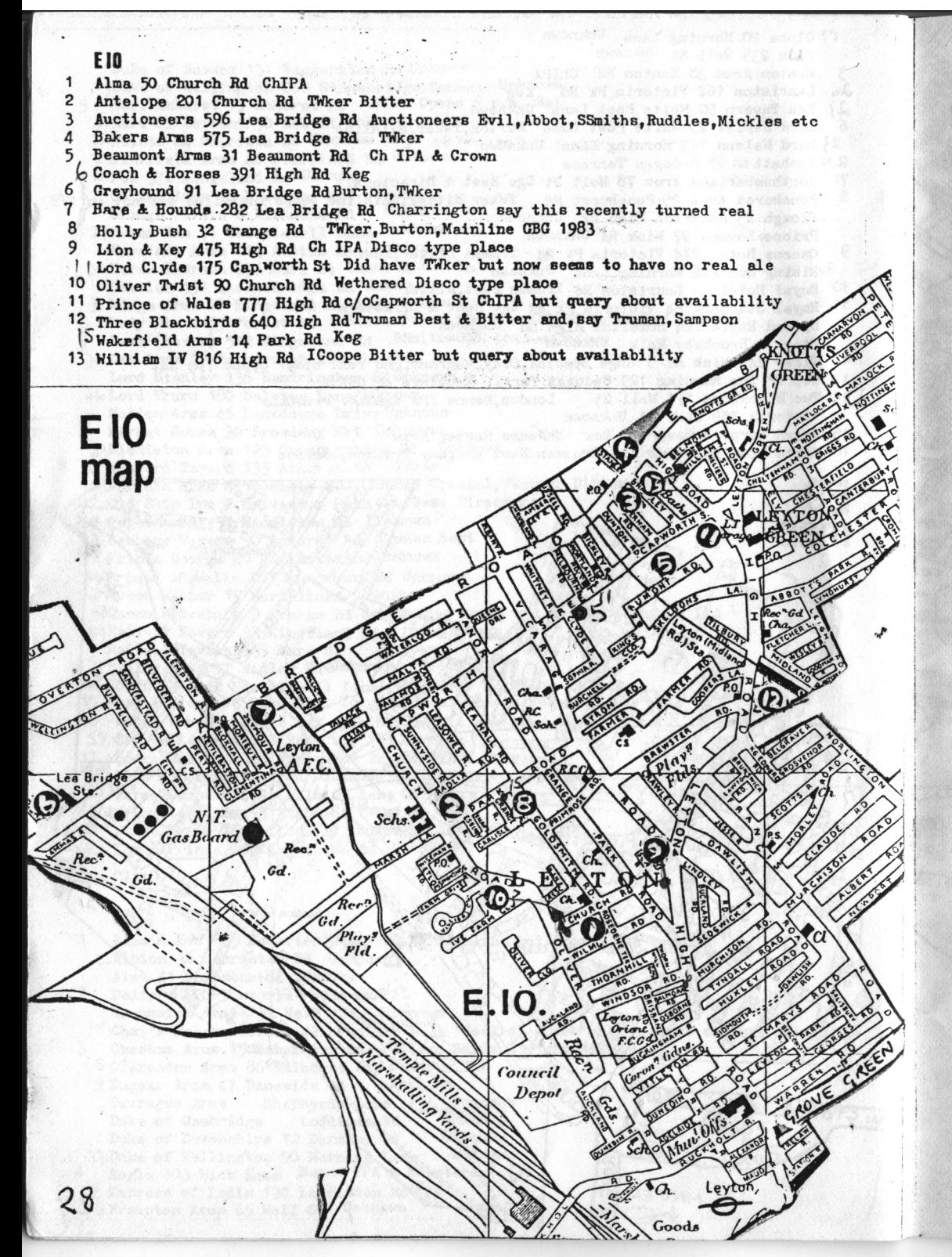

## Odd ales

Just to fill an awkward page here are some notes on where the more unusual pints can be found, pub numbers in brackets:

ADNAMS EC2(23)(35). EC3(20)(34)E1(63) ARKELLS EC1(40)EC2(2)(13)(20)E1(19) AUCTIONEERS EVIL E10(3) BENSKINS EC4(5) BRAKSPEAR EC1(40)EC2(2) BRUCE'S EC1(49) CHUDLEY  $E1(1)$ ELDRIDGE POPE EC1(60)EC4(17)(38) EVERARDS EC2(36)EC3(15)EC4(46)E1(23)(24)(38)(43)E2(16)(17) FLOWERS ORIGINAL EC1(6)EC2(31)EC4(14)(30) FRIARY MEUX EC1(66)(72)EC2(17)EC4(23)(48)E7(3)E8(2)E13(7)EC4(9) FULLERS EC1(2)(40)EC4(18)E1(19)(23)E5(1)E8(8)E9(3) GODSON EC2(35)EC3(15)EC4(24)(50)E1(24)(38)E2(17)E9(13)<br>GREENE KING EC1(2)(40)EC2(2)(7)(12)(23)EC3(18)E8(8)E16(3) MARSTONS EC4(54) McMULLENS  $E4(7)(10)$ MARTLETT EC1(55) MICKLES EC1(55) SAM SMITHS EC1(2)(40)(41)E1(63)E8(8)(9)E9(3)<br>SHEPHERD NEAME EC1(4)EC2(7)(41)EC4(19)(45)E1(15)E2(9)E8(1)  $E9(15)$ SPRINGFIELD EC4(20)E1(3A)(37)E5(11)EC1(69)(58) TOLLY EC2(13)EC3(5)E11(15)E15(23)E16(1) WELLS E1(23)E15(27) WINTER ROYAL EC1(54)EC2(31)(32) YOUNGERS EC3(19)EC4(19)(52)(55)E1(33)

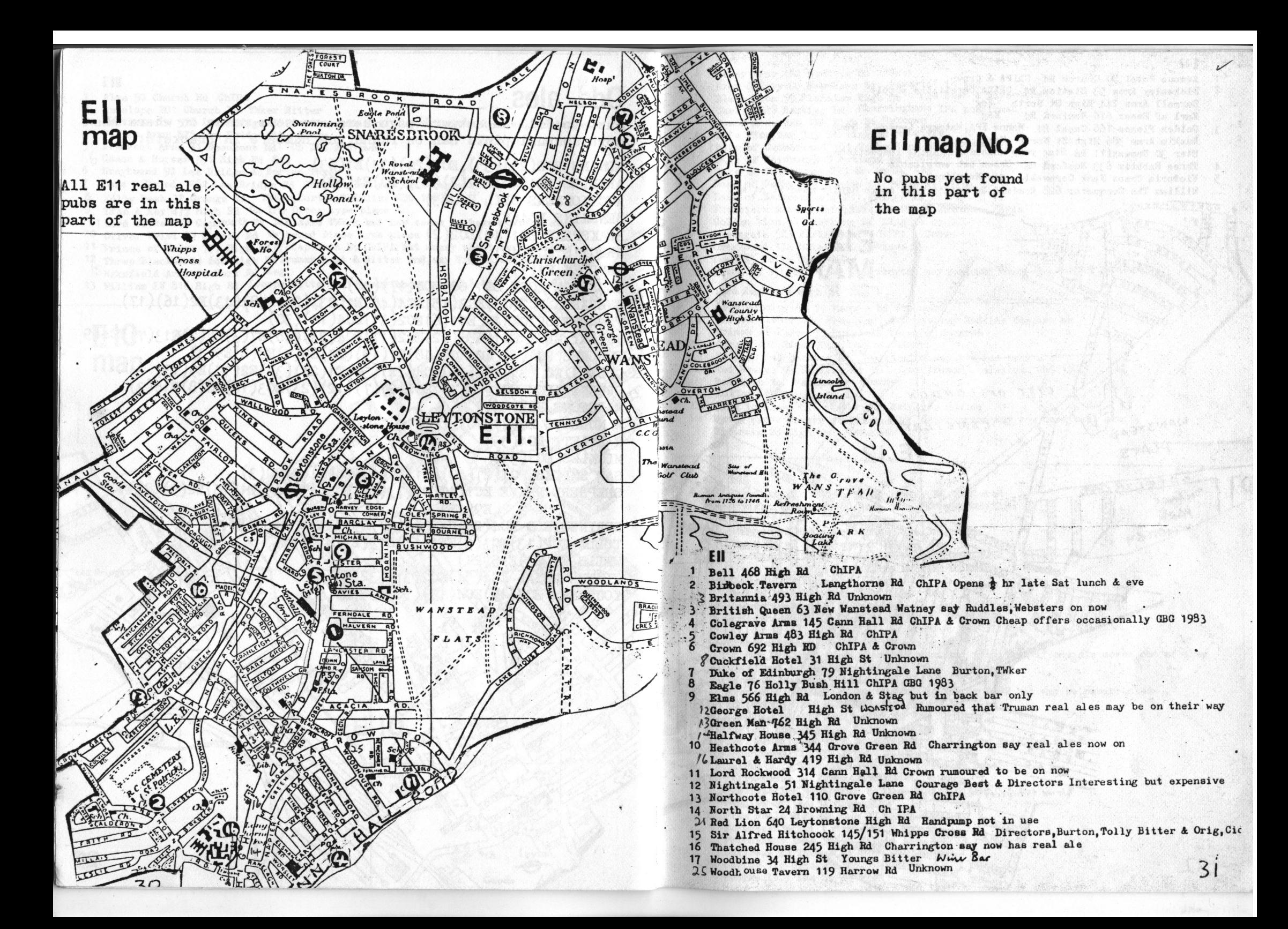

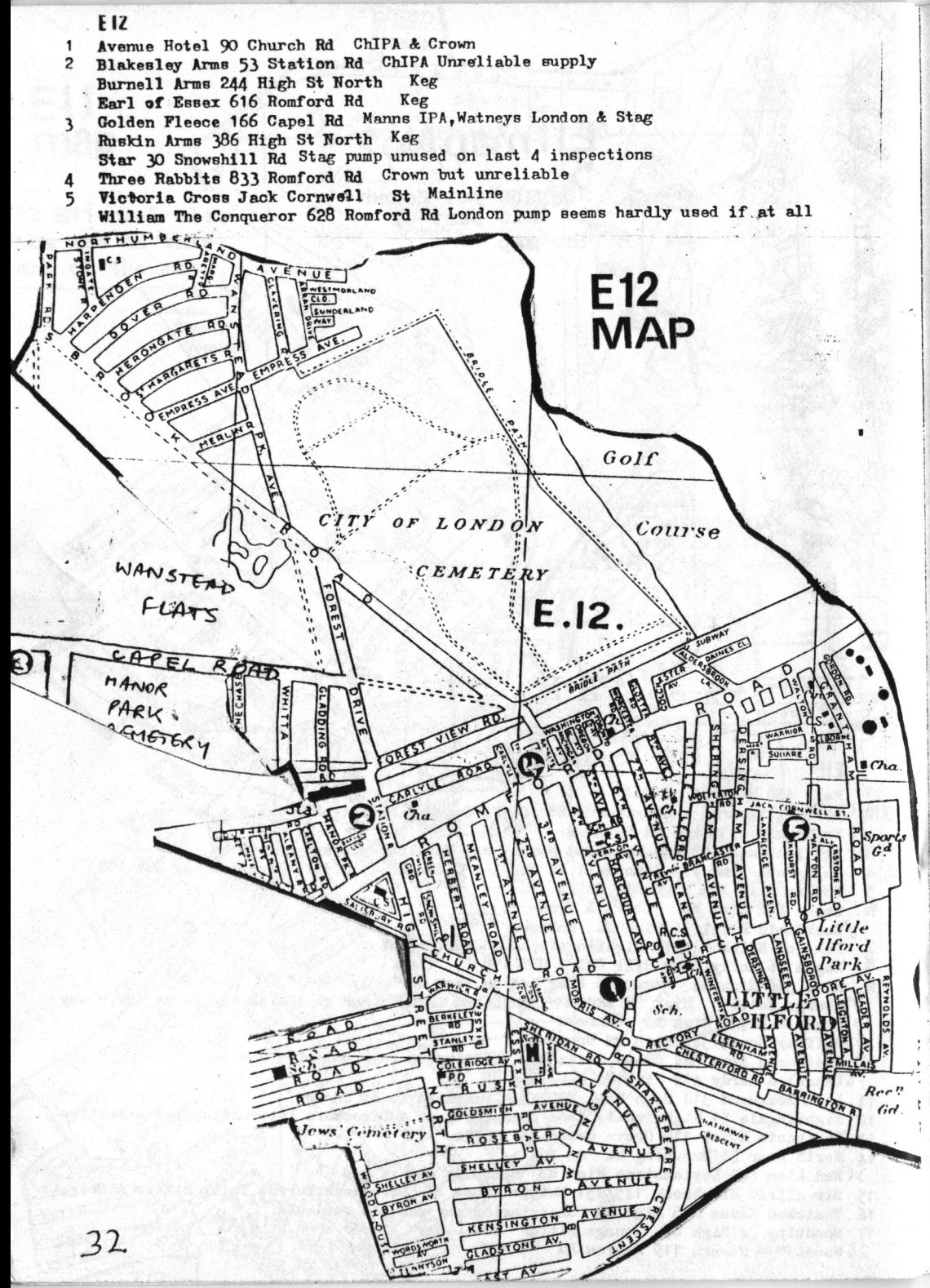

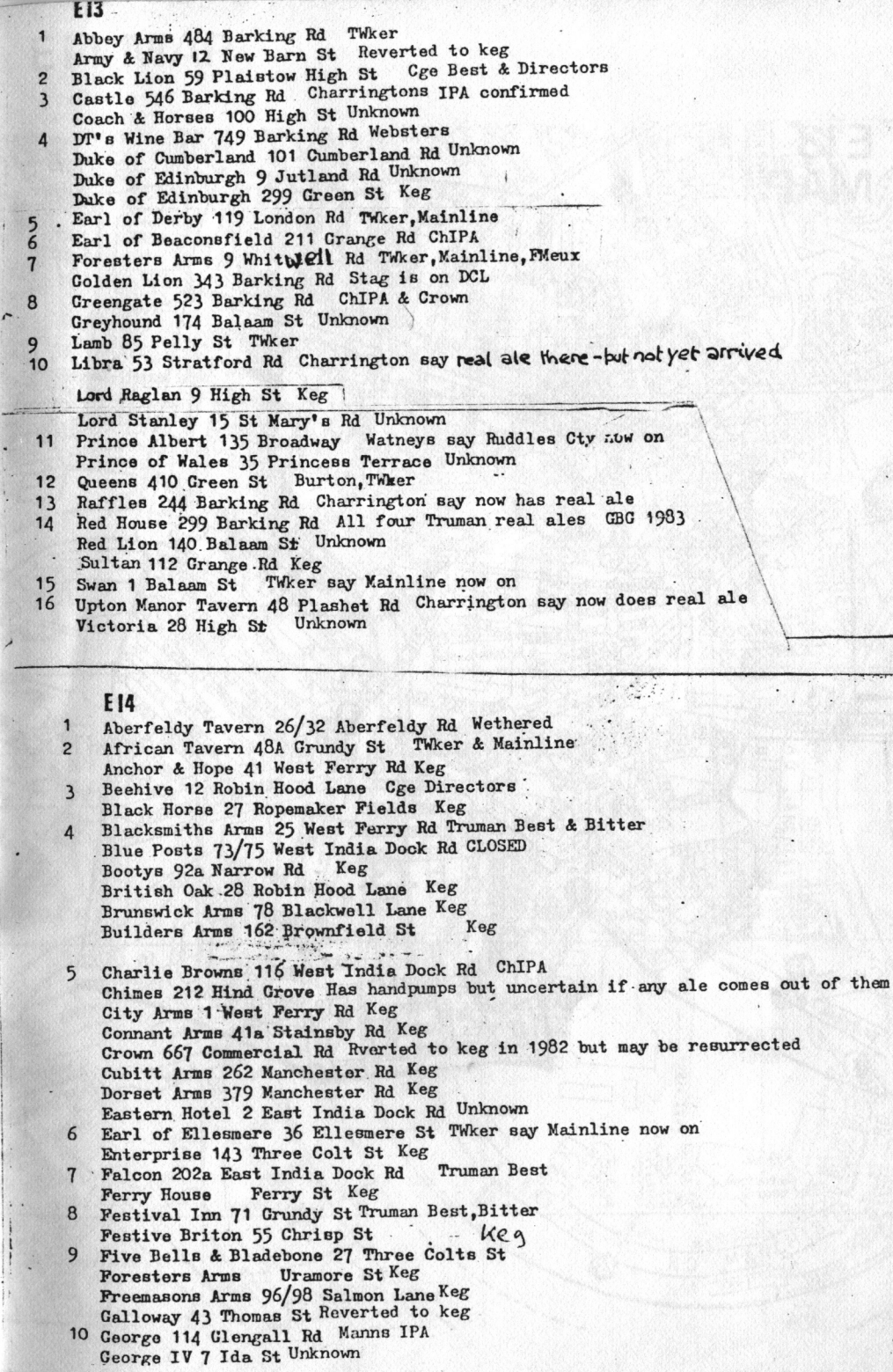

 $33.$ 

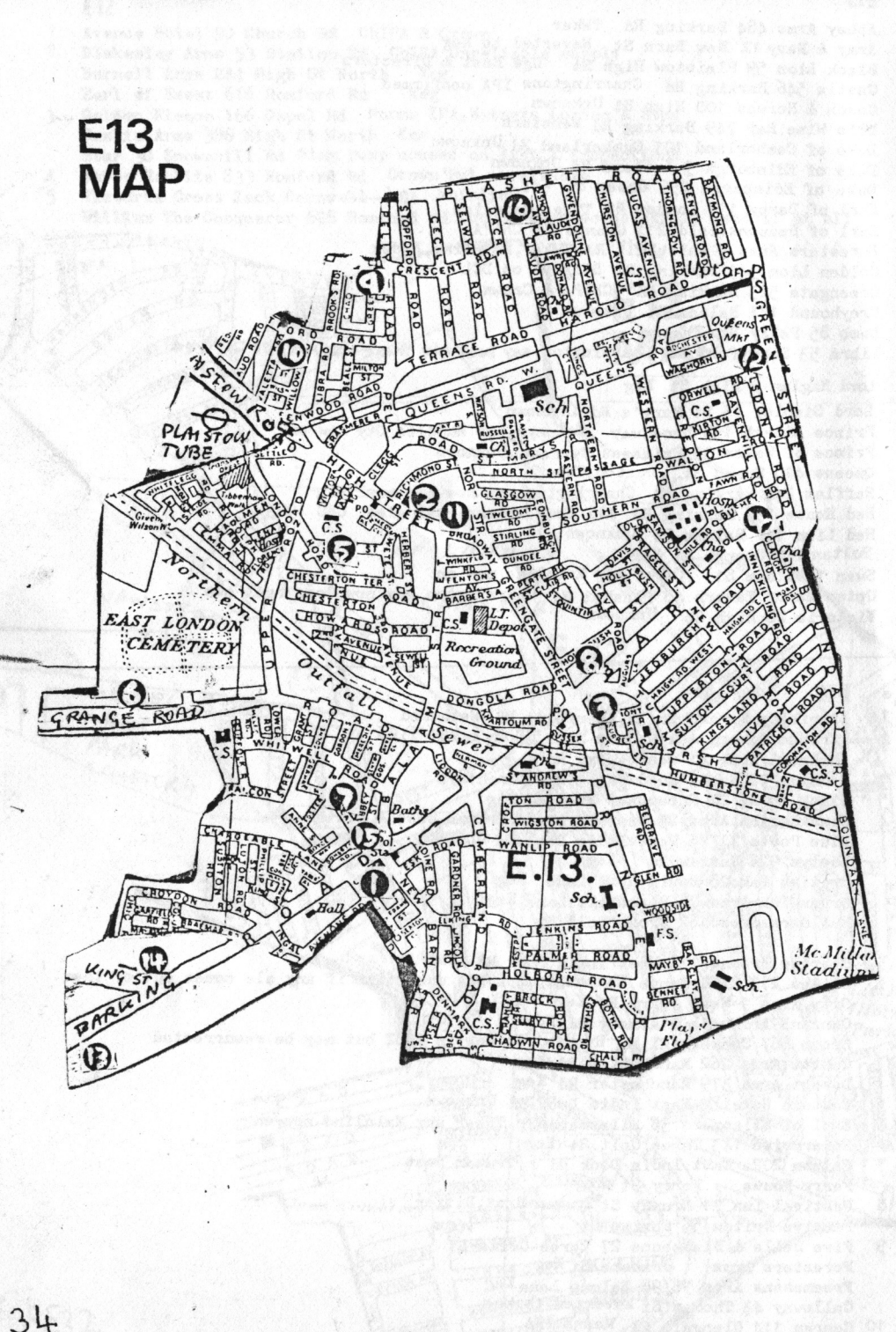

# **EI4 MAP**

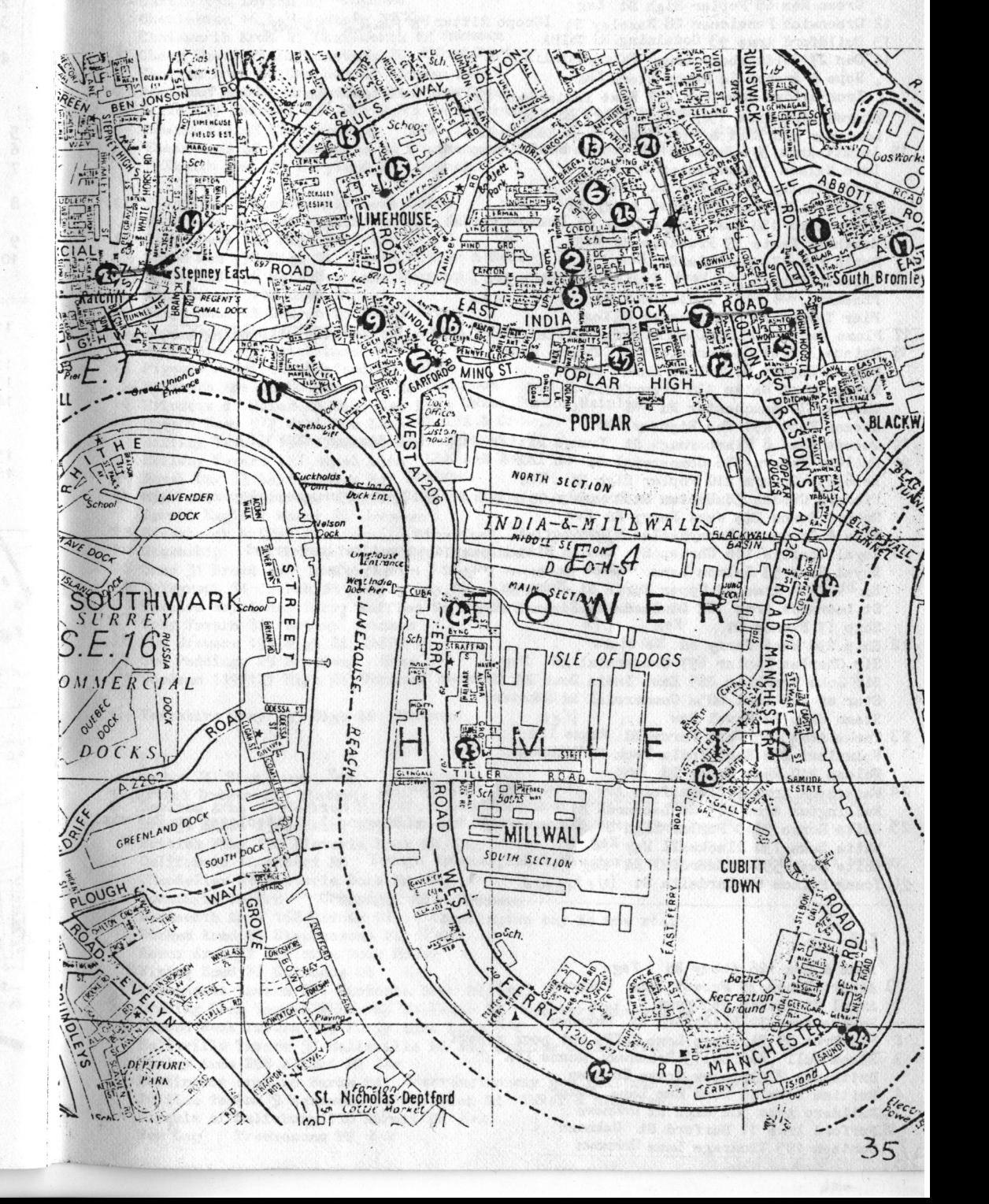

11 Grapes 76 Narrow St Twker, Burton, Mainline Green Man 68 Poplar High St Keg 12 Greenwich Pensioner 28 Bazeley St ICoope Bitter & Taylor halles 13 Guildford Arms 93 Godalming, Rd ChIPA 14 Gun 27 Coldharbour Lane TWker, Mainline . Hope & Anchor 14 Newby Place Keg Iron Bridge Brew Pub 477 East India Dock Rd Now unfortunately is Plums Two.... Kingsbridge Arms 154/6 West Ferry Rd Keg Londoner c/O East & West India Dock Roads: Keg 15 Lovatt Arms 301 Burdett Rd Truman Best & Sampson Lord Nelson 1 Manchester Rd Keg Lord Stanley 55 Carmen St Unknown Magnet & Dewdrop 194 West Ferry Rd Keg Nanor Arms 150 East India Dock Rd Unknown Marshall Keate 29 Prestons Rd Keg North Pole 74 Manilla St Keg 16 Opporto Tavern 43. West India Dock RdCh IPA Phoenix 104 East India Dock Rd  $Keg$ Pier Tavern 293 Manchester Rd Keg 17 Plums Two 477 EIndiaDockRd Union Bitter, Extra. Admission charge eves. Dancing barpersons. 18 Prince Alfred 86 Locksley St Truman Best. Prince Regent 81 Salmon Lane Keg Princess of Wales 130 Brownfield St Keg Queens 571 Manchester Rd Keg Queens Head 491 The Highway Keg. 19 Queens Head 8 Flamborough St Youngs Bitter & Special Wwarmer CBG 1983 20. Railway Tavern 576 Commercial Rd Ch IPA & Bass Resolute Tavern 210 Poplar High St Keg Richard Cobden 3d Repton St Probably only pub in ELAC where ornamental pumps light up Robert Burns 243 West Ferry Rd Keg Rose & Crown 17 Pennyfields Unknown 21 Royal Charlie 116 Chrisp St London Bitter pump observed but not tried Royal Navy 53 Salmon Lane GLOSED Respond Mor 82 MARTING Satbbarton Arms 99 Upper North St. Unknown St Leonards Arms 162 St Leonards Rd Ship 17 Barnes St Keg 22 Ship 290 West Ferry Rd Websters Sir Charles Napier 697 Commercial Rd Keg Sir John Franklin 269 East India Dock Rd Unknown Star of The East 805a Commercial Rd Unknown Steam Ship 24 Naval Row  $Kog$ 23 Tooke Arms 165 West Ferry Rd Manns IPA Volunteer 238 East India Dock Rd Unknown Vulcan 240 West Ferry Rd Keg 24 Watermans Arms 1 Glenaffric Ave TWker, Burton, Mainline Wellington Arms 145 St Leonards Rd Keg 25 White Horse 9/10 Poplar High St Truman pumps but no beer on 1 visit; closed on 2nd visi; White Swan 130 Blackwall Way Keg White Swan 556 Commercial Rd Keg 26 Young Prince 60 Cordelia St Wethered

## $E15$

Adam & Eve 126 Abbey Rd Keg 2 Albert House 39 Forest Lane Unknown 1 Angel 21 Church St Crown Bakers Arms 70 Pitchford St Unknown 2 Bay Tree 59 Vicarage Lane ChIPA but poor report 3 Black Bull (Mooros) 13 Broadway Manns IPA Britannia 2 Plaistow Grove Unknown British Lion 46 West Ham Lane TWker 9 Builders Arms 302 High St Unknown Surford Arms 11 Burford St Unknown il Canteen 195 Vicarage Lane Unknown

Rart & Horses 1 Maryland Point Unknown 14 Castle 156 Leyton Rd Unknown SCharleston 16 Levtonstone Rd Keg Chatsworth Arms 27 Chatsworth Rd Unknown Chevy Chase 11 Leytonstone Rd Twker, Burton 7 Chobham Arms 62 Chobham Rd Truman Best Dew Drop Inn 22 BrydgeSRd Ch IPA & Crown AoEagle 157 Chobham Rd The ChIPA is reportedly nitrogen pressured! ? Edward VII 47 The Eroadway Bass. ChIPA. Crown GBG1983 but gone downhill 10 Essex Arms 82 Leytonstone Rd Charrington say now does ChIPA Falmouth Arms 51 Maryland Rd Unknown 11 Flappers Temple Mill Lane ChIPA Foresters Arms 49 Waddington Rd Unknown Green Cate 227 High St TWker /3 Green Man 198 High St Truman Bitter & Best 28 Greyhound 136 West Ham Lane Unknown 14 King Harold 116 High Rd. 15 Kings Head 11 Church St ChIPA, Crown 16 Lord Henniker 119 The Grove Crown 17 Manby Arms 19 Water Lane ChIPA 18 Pigeons Hotel 120 Romford Rd ChIPA J4 Princess Amelia 80 Henniker Rd Unknown 19 Princess of Wales 25 West Ham Lane Twker, Burton, Mainline Queens Head 5/7 West Ham Lane Ch IPA & Crown Railway Tavern 196 Plaistow Rd. Unknown 21 Railway Tavern 131 Angel Lane ChIPA & Bass 39 Royal Oak 83 Leytonstone Rd Unkhown 22 Sparrows Stratford Shopping Centre ChIPA Not open Suns or eves Spread Eagle 1 Manor Rd Unknown 23 Steamcoach Buffet Platform6/8 Stratford Tolly Orig, Mainline 24 Steamship 14 Bramall Close Cge Directors 25 Swan 31 Broadway London, Stag 26 Telegraph 51 Church St Watney say Manns IPA 27 Theatre Royal Bar Gerry Raffles Sq Wells Bomardier & Bedford 47 Toby Tavern 81 Portway Unknown 28 Two Brewers 197 High St ChIPA 29 Two Puddings 29 Broadway Stag SO Woodman 119/121 High St Unknown 51 Yorkshire Grey 335 High St Unknown Anchor 20 Star Lane Keg Artful Dodger 273 Victoria Dock Rd Toll# Bittff, Orig, Stock Ale. c/O Freemasons Rd Beckton Arms Bridge House 23 Barking Rd Believed now converted into "Bentleys". **S British Flag 190 Victoria Dock Rd Keg** 3 California 12 Albert Rd Youngs Special, Abbot, Websters: very good quality but pricey Chandelier 61 Victoria Dock Rd Keg Connaught Tavern Connaught Rd Unknown Dartmouth Arms 162 Bidder St Charrington say is now real Durham Arms 24 Stephensons St Keg Essex Arms 92 Victoria Dock Rd Keg *'2Flying Scud 76 Rathbone St* Keg SFreemasons Tavern 271 Victoria Dock Rd Keg 5 Graving Dock Tavern 353 North Woolwich Rd Websters Disco type place Ground Rent Tavern 119 Forty Acre Lane Keg Hallsville Tavern 57 Hallsville Rd Keg despite ShNme livery on outside Henley Arms 268 Albert Rd Keg Huntingdon Arms 66 Burke St Charrington say now real ale sold here Jubilee Tavern 9 Barnwood Ct Woolwich Rd TWker & Mainline Marquis of Salisbury 110 Hermit Rd Keg 37 New Cog. Freemasons Rd Keg

6 Carpenters Arms 17 Carpenters Rd Twker Bitter

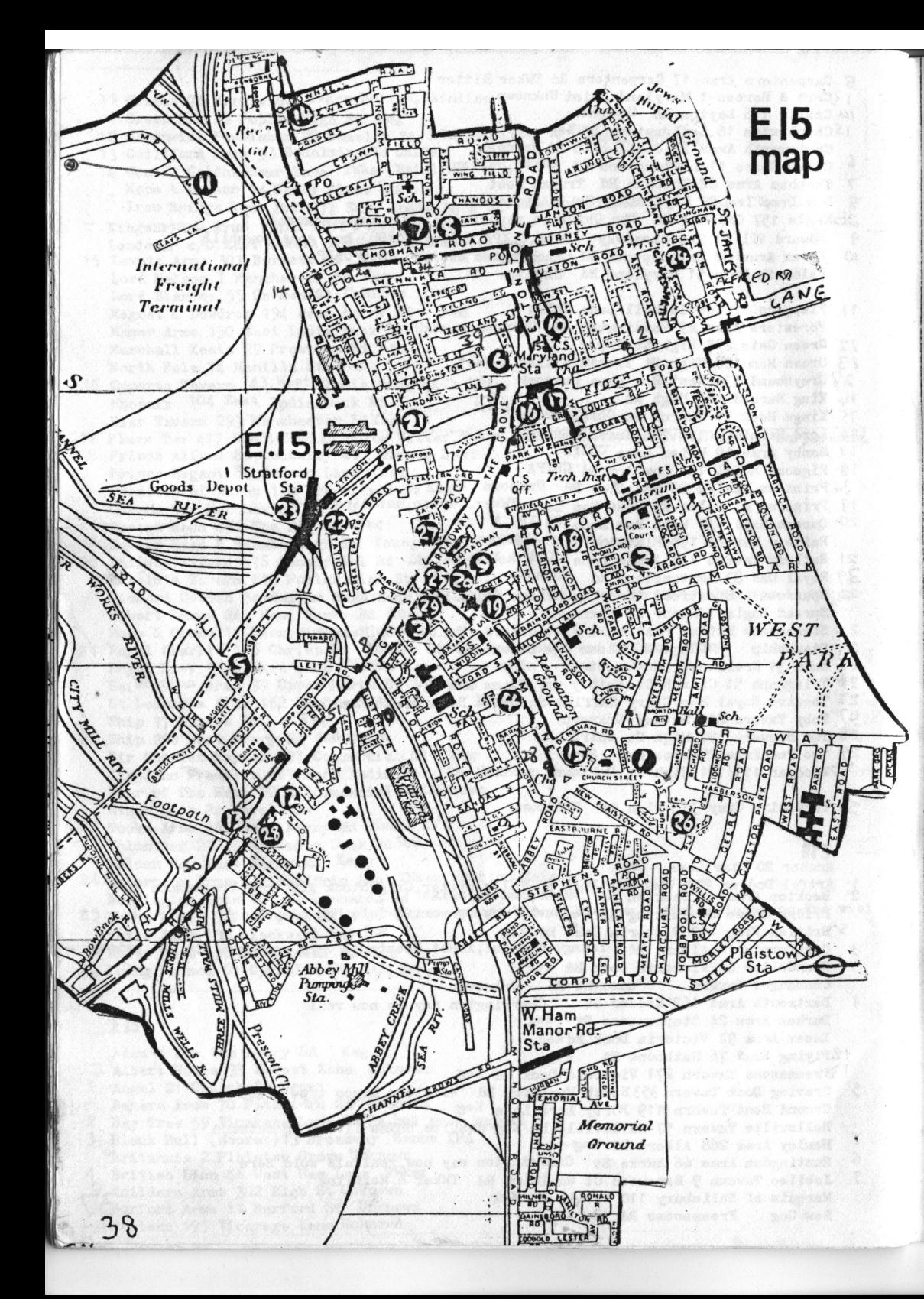

Nottingham Arms 371 Prince Regent Lane Watneys Has pumps but no ale on last 2 visits Ordnance Arms 110 Barking Rd Truman Best but quality poor. No ale on last 2 visits.  $\mathbf{a}$  $\mathbf{q}$ (O Pauls Head Watford Rd /Butchers Rd Watneys, Pumps but availability suspect. Peacock 113/5 Freemasons Rd Keg Pitts Head 2 Ford\$ Park Rd Charrington IPA InPrince Alfred Shirley St Keg Prince of Wales 388 Prince Regent Lane Princess Alexandra 219 Barking Rd Keg **Railway Hotel 2 Connaight Rd Keg** Railway Tavern 273 Victoria Dock Rd Now Artful Dodger 12 Ram 26 North Woolwich Rd Truman Best Rose of Denmark 78 Shirley St London . 7 DCL 33 Roundhouse 19 Woolwich Manor Way Keg: beware ornamental pump Royal Albert 74 Albert Rd Keg Royal Oak 83 Woodman St Keg Royal Oak 67 Barking Co Has a history of violence 3 Royal Pavillion Hotel 2 High St Keg 1338 Royal Standard 116 Albert Rd Watneys Has pumps but no ale on last 2 visits 14 Shakespeares Head 29 RUscoe Rd Watneys Has pumps but no ale on last 2 visits Spanish Steps 277 Victoria Dock Rd Reverted to keg Tidal Basin Tavern 29 Tidal Basin Rd Keg 15 Three Crowns 1 Pier Rd ChIPA GBG 1983. 16 Windsor Castle Blazeley St Youngs Special. Websters Pricey **E17** The Artful 80 Brunner Rd Manns IPA Bell 617 Forest Rd Stag. London. Ruddles Cty Castle 15 Grosvenor Rise East ChIPA. Bass Noisy disco pub Chequers 145 High St Mainline Chestnut Tree 757 Lea Bridge Rd Burton. TWker Coach & Horses 63 St James St All Truman real ales and dght cider GBG 1983. Cock 67 High St Burton, TWker 8 Dog & Duck 222 Chingford Rd Websters Young groovies' pub, reporter says. Duke of Cambridge 178 Boundary Rd TWker. Mainline Dukes Head 112 Wood St London & Stag 11 Essex Arms 82 Forest Rd Websters, London, Stag, Manns IPA 12 Essex Brewery Tap St James St Keg 13 Flanagans Tower 264 Hoe St Keg 12 Flowerpot 128 Wood St Bass GBG 1983 13 Grove Tavern 74 Grove Rd Ch IPA & Bass 14 Higham Hill Tavern 381 Higham Hill TWker, & Mainline but availability suspect 15 Lord Brooke 47 Shernhall St ChIPA Lord Kitchener 205 Coppermill Lane Thought to be keg & may be closed 16 Lord Palme rator254 Forest Rd Charrington say now does real ale 17 Lord Raglan 119 Shernhall St Stag., London, Manns IPA 18 Lorne Arms 64 Queens Rd ChIPA Nags Head 9 Orford St Stag, London, Websters  $19$ Plough 173 Wood St Stag, London, Websters  $21$ Prince of Wales 58 St Andrews Rd London & Stag Queens Arms A2 Orford Rd Cge Best & Directors Truman Best & Bitter Ringwood Castle 49 Gosport Rd Rising Sun Woodford New Rd ChIPA Truman Best, Bitter, Mild Rose & Crown 55 Hoe St Roval Standard 1 Blackhorse Lane Burton, Twker Opens in eve 7.30-12. Unreliable  $27$ Victoria 186 Hoe St Websters, ChIPA; but SSmiths on pressure. Above cinema S\White Swan 84 Wood St Keg 28 Windmill20 Grosvenor St Wethered but expensive Woodman 150 Higham Place Unknown

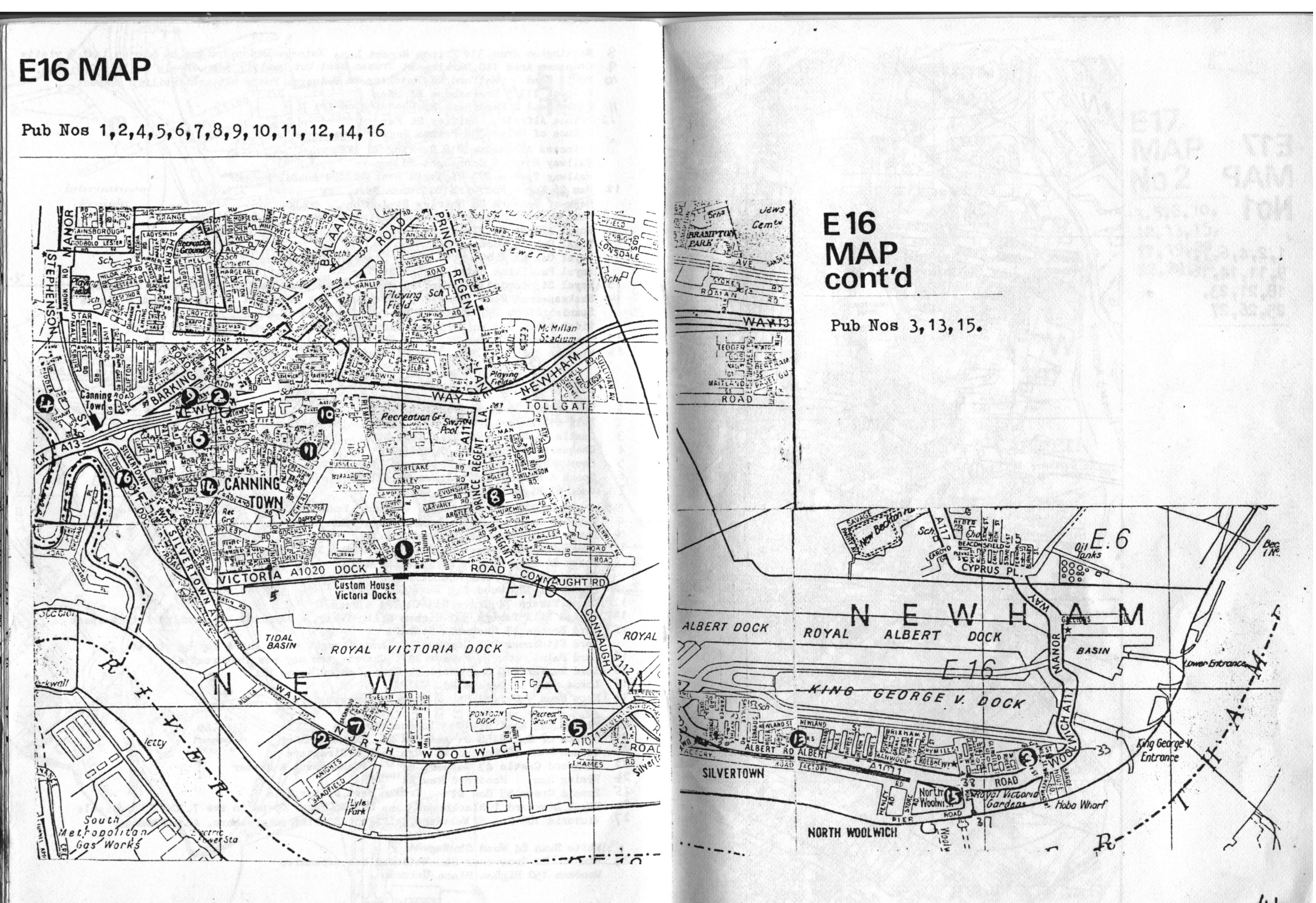

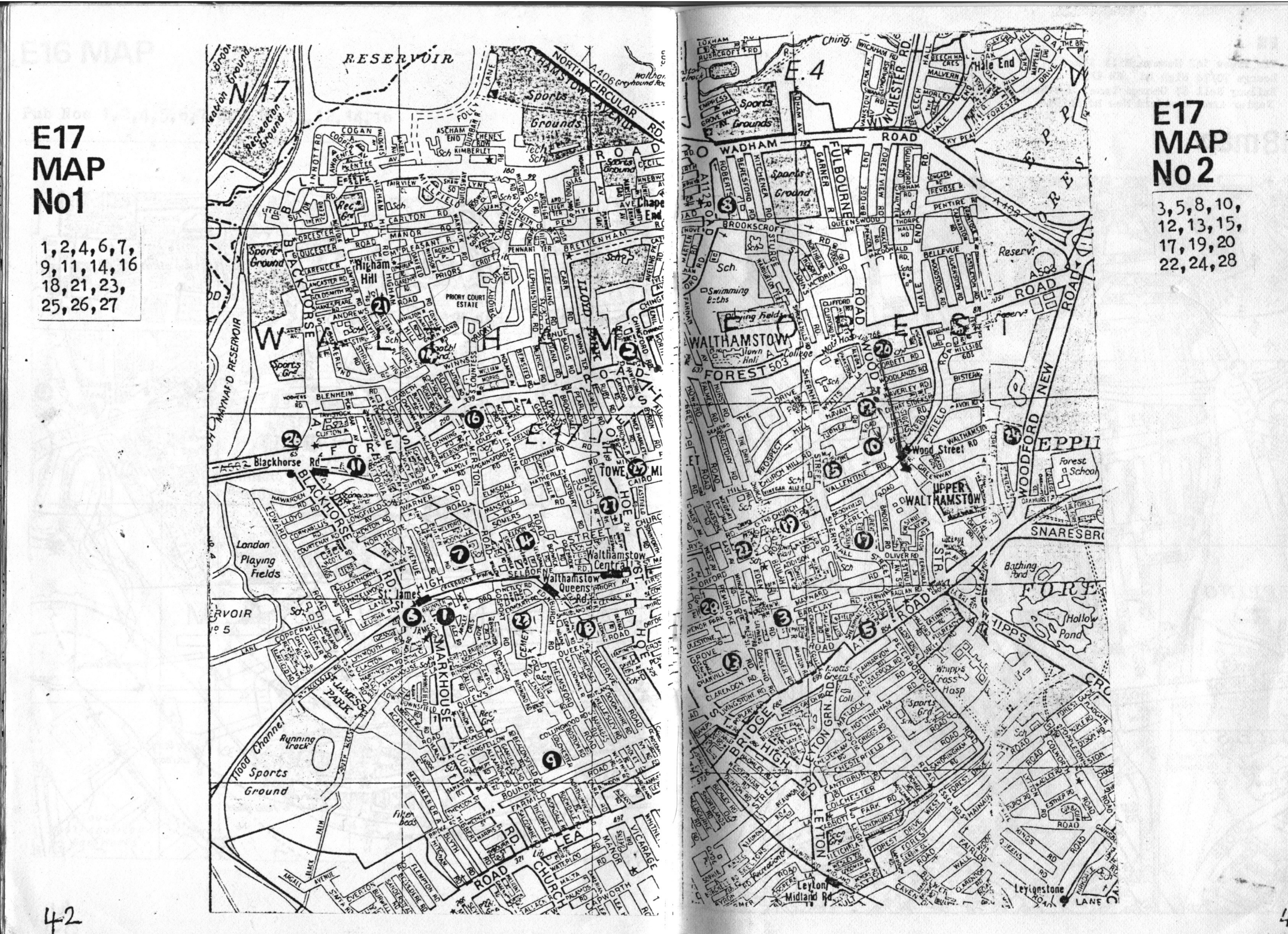

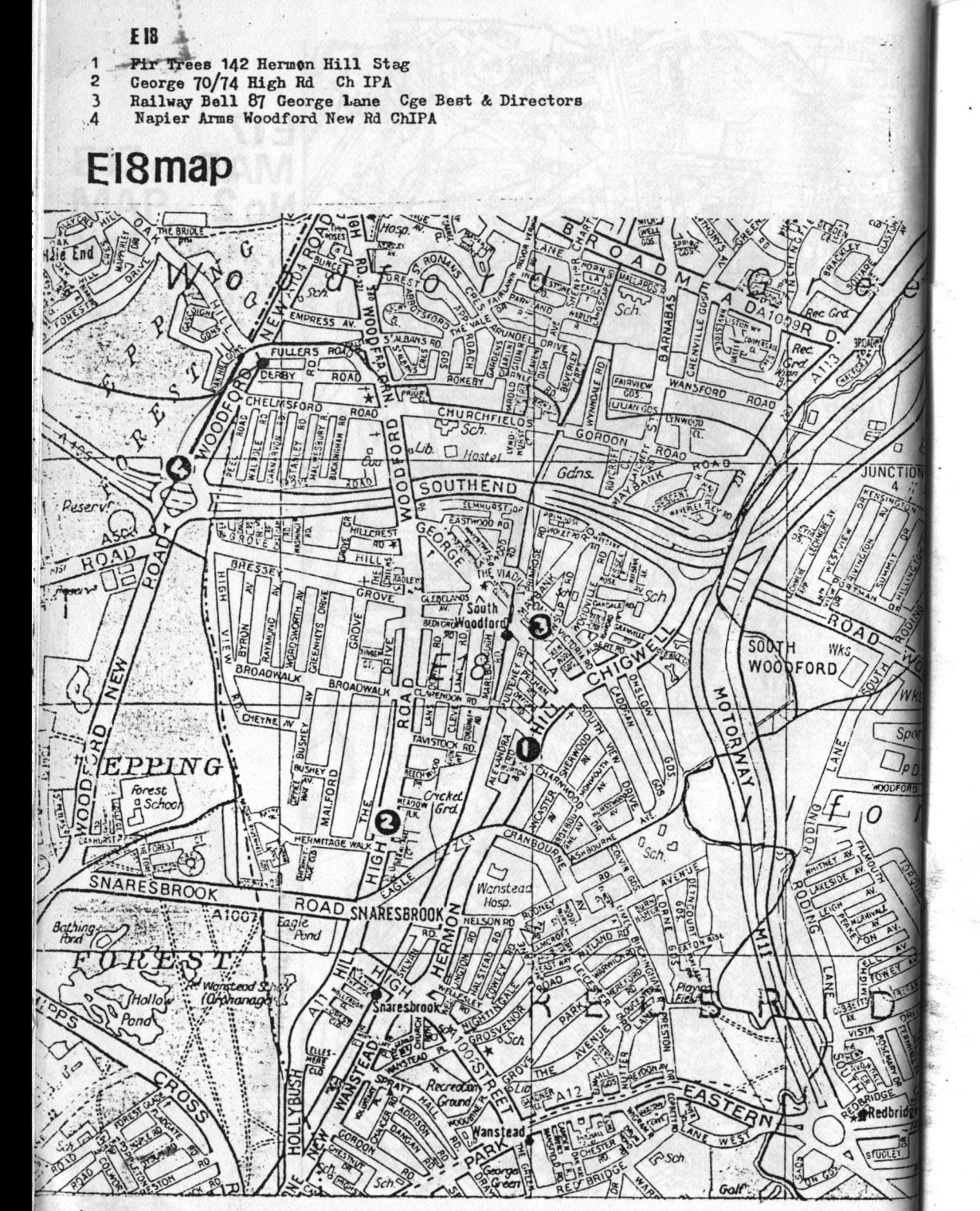

In 1983 the only way to produce such a document was by cutting and pasting in place. Not as easy as it looks.